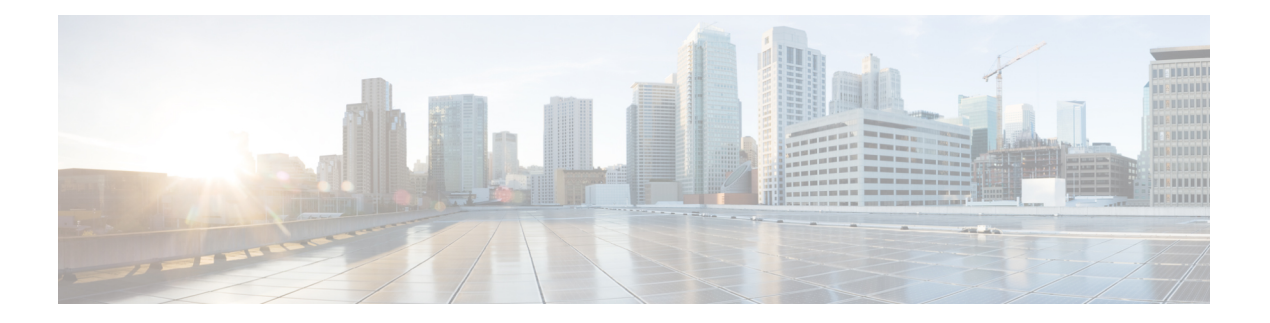

# **L Commands**

- [l1l2redir-dest,](#page-3-0) on page 4
- [l2-unknown-unicast,](#page-4-0) on page 5
- [l2protocol-tunnel](#page-5-0), on page 6
- [l3-unknown-multicast](#page-6-0) , on page 7
- [l3out](#page-7-0), on page 8
- 1417-cluster, on page 9
- [l4l7-peer](#page-9-0) , on page 10
- 1417, on [page](#page-10-0) 11
- l4l7 cluster [import-from](#page-11-0) , on page 12
- l4l7 [cluster](#page-12-0) name , on page 13
- l4l7 [graph](#page-13-0) , on page 14
- l4l7 [resource-pool](#page-14-0) , on page 15
- [label](#page-15-0), on page 16
- label [match](#page-16-0) , on page 17
- label [name](#page-17-0) , on page 18
- lacp [fast-select-hot-standby](#page-18-0) , on page 19
- lacp [graceful-convergence](#page-19-0) , on page 20
- lacp [load-defer](#page-20-0) , on page 21
- lacp [max-links](#page-21-0) , on page 22
- lacp [min-links](#page-24-0) , on page 25
- lacp [port-priority](#page-27-0), on page 28
- lacp [port-priority](#page-29-0) interface , on page 30
- lacp rate , on [page](#page-30-0) 31
- lacp rate fast normal [interface](#page-32-0) , on page 33
- lacp [suspend-individual](#page-33-0) , on page 34
- lacp [symmetric-hash](#page-34-0) , on page 35
- [lag-policy](#page-35-0) , on page 36
- [last-name](#page-37-0) , on page 38
- [lastlogin](#page-38-0) , on page 39
- [latency](#page-39-0) , on page 40
- [layer2-switched](#page-40-0) flow , on page 41
- [lbmode](#page-44-0) , on page 45
- [ldap-group-map-rule](#page-45-0) , on page 46
- [ldap-group-map,](#page-46-0) on page 47
- [ldap-server](#page-47-0) attribute, on page 48
- [ldap-server](#page-48-0) basedn, on page 49
- [ldap-server](#page-49-0) filter, on page 50
- Idap-server host, on page 51
- [ldap-server](#page-51-0) retries, on page 52
- Idap-server timeout, on page 53
- [leaf-group,](#page-53-0) on page 54
- [leaf-interface-group,](#page-54-0) on page 55
- [leaf-interface-profile,](#page-55-0) on page 56
- [leaf-policy-group,](#page-57-0) on page 58
- [leaf-profile,](#page-58-0) on page 59
- leaf, on [page](#page-59-0) 60
- [legacy,](#page-60-0) on page 61
- license smart [deregister,](#page-61-0) on page 62
- license smart [hostname,](#page-62-0) on page 63
- license smart [import,](#page-63-0) on page 64
- license smart [register,](#page-64-0) on page 65
- license smart [remove,](#page-65-0) on page 66
- [license](#page-66-0) smart renew auth, on page 67
- [license](#page-67-0) smart renew id, on page 68
- license smart [reservation](#page-68-0) cancel, on page 69
- license smart [reservation](#page-69-0) enable, on page 70
- license smart [reservation](#page-70-0) install, on page 71
- license smart [reservation](#page-71-0) request, on page 72
- license smart [reservation](#page-72-0) return, on page 73
- license smart [reservation](#page-73-0) return auth, on page 74
- license smart [transport-mode](#page-74-0) proxy, on page 75
- license smart [transport-mode](#page-75-0) satellite, on page 76
- license smart transport-mode [smart-licensing,](#page-76-0) on page 77
- [life-time](#page-77-0) end, on page 78
- [life-time](#page-78-0) start, on page 79
- [link-failover-policy,](#page-79-0) on page 80
- link, on [page](#page-80-0) 81
- lldp, on [page](#page-84-0) 85
- Ildp [holdtime,](#page-88-0) on page 89
- Ildp [reinit,](#page-89-0) on page 90
- Ildp [timer,](#page-90-0) on page 91
- [load-balance,](#page-91-0) on page 92
- [local-as,](#page-93-0) on page 94
- [locality,](#page-95-0) on page 96
- [logfile,](#page-96-0) on page 97
- [logging,](#page-97-0) on page 98
- [logging](#page-98-0) audit, on page 99
- logging [description,](#page-99-0) on page 100
- [logging](#page-100-0) event, on page 101

- [logging](#page-101-0) fault, on page 102
- logging [server-group,](#page-102-0) on page 103
- logging [session,](#page-103-0) on page 104
- logging [severity,](#page-104-0) on page 105
- [logit,](#page-106-0) on page 107
- logit severity [dest-grp](#page-107-0) server node, on page 108
- [lsp-fast-flood,](#page-108-0) on page 109
- [lsp-gen-interval,](#page-109-0) on page 110
- [lsp-mtu,](#page-110-0) on page 111

## <span id="page-3-0"></span>**l1l2redir-dest**

## **l1l2redir-dest <WORD>**

**Description:** Configure l1l2redirect destination

**Syntax:**

*WORD* dest name (Max Size 512)

**Command Mode:** svcredir-pol : Configure L4L7 service redirection policy

```
# configure [['terminal', 't']]
(config)# tenant <WORD>
(config-tenant)# svcredir-pol <WORD>
(svcredir-pol)# l1l2redir-dest <WORD>
```
# <span id="page-4-0"></span>**l2-unknown-unicast**

## **l2-unknown-unicast <WORD>**

**Description:** Change Unknown Unicast flood behavior

**Syntax:**

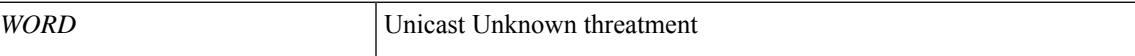

**Command Mode:** bridge-domain : Configuration for bridge-domain

**Command Path:**

```
# configure [['terminal', 't']]
(config)# tenant <WORD>
(config-tenant)# bridge-domain <WORD>
(config-tenant-bd)# l2-unknown-unicast <WORD>
```
**L Commands**

# <span id="page-5-0"></span>**l2protocol-tunnel**

## **l2protocol-tunnel stp|lldp|cdp|lacp|vtp**

**Description:** set the type of qinq tunneling protocol

**Syntax:**

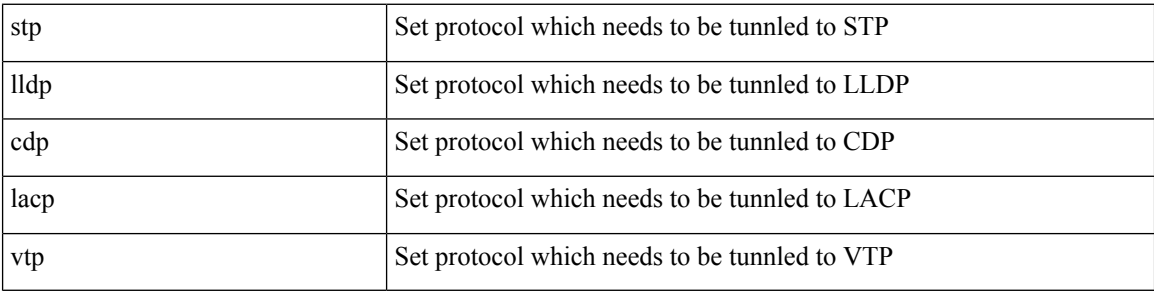

**Command Mode:** dot1q-tunnel : Tunnel configuration mode

```
# configure [['terminal', 't']]
(config)# tenant <WORD>
(config-tenant)# dot1q-tunnel <WORD>
(config-tenant-tunnel)#l2protocol-tunnel stp|lldp|cdp|lacp|vtp
```
# <span id="page-6-0"></span>**l3-unknown-multicast**

## **l3-unknown-multicast <WORD>**

**Description:** Change IPV4 L3 Unknown Multicast flood behavior

**Syntax:**

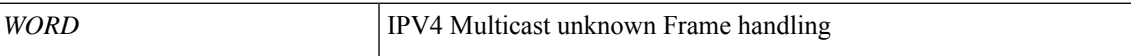

**Command Mode:** bridge-domain : Configuration for bridge-domain

**Command Path:**

```
# configure [['terminal', 't']]
(config)# tenant <WORD>
(config-tenant)# bridge-domain <WORD>
(config-tenant-bd)# l3-unknown-multicast <WORD>
```
**L Commands**

## <span id="page-7-0"></span>**l3out**

## **l3out <WORD>**

**Description:** Configuration for L3Out

**Syntax:**

*WORD* L3Out name (Max Size 64)

**Command Mode:** tenant : Tenant configuration mode

## **Command Path:**

```
# configure [['terminal', 't']]
(config)# tenant <WORD>
(config-tenant)# l3out <WORD>
```
## **l3out <l3out> <default>**

**Description:** Add l3out to the Resource Pool

**Syntax:**

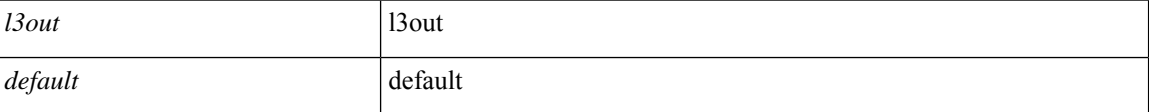

**Command Mode:** l4l7 resource-pool : Configure L4-L7 Service Resource Pool

```
# configure [['terminal', 't']]
(config)# tenant <WORD>
(config-tenant)# l4l7 resource-pool <WORD>
(config-resource-pool)# l3out <l3out> <default>
```
## <span id="page-8-0"></span>**l4l7-cluster**

## **l4l7-cluster <ldevVip>**

**Description:** Add ldev to the Resource Pool

**Syntax:**

*ldevVip* and ldevVip

**Command Mode:** l4l7 resource-pool : Configure L4-L7 Service Resource Pool

```
# configure [['terminal', 't']]
(config)# tenant <WORD>
(config-tenant)# l4l7 resource-pool <WORD>
(config-resource-pool)# l4l7-cluster <ldevVip>
```
# <span id="page-9-0"></span>**l4l7-peer**

## **l4l7-peer tenant <WORD> out <WORD> epg <WORD> redistribute WORD**

**Description:** Configure l3external epg association for a L4-L7 graph connector.

**Syntax:**

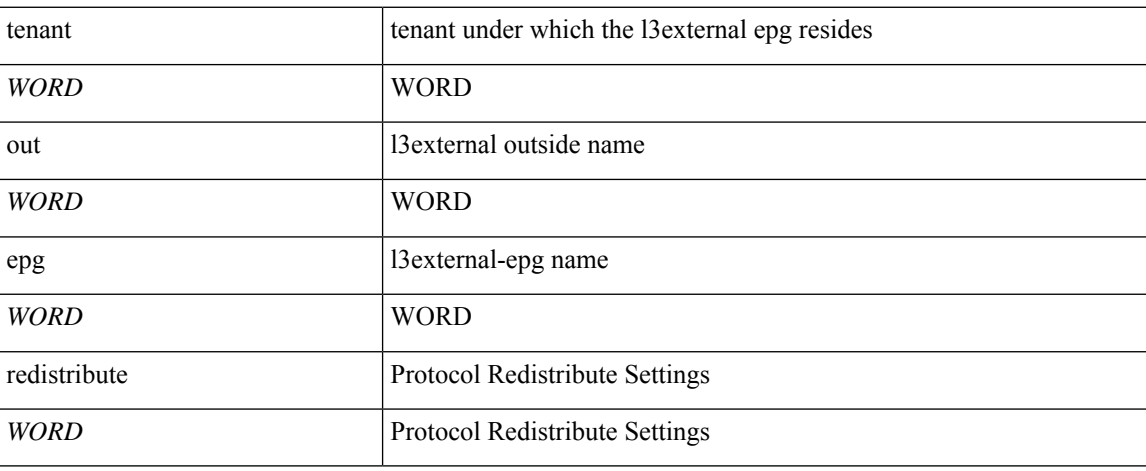

**Command Mode:** connector : Configure Connector for a Service Node

```
# configure [['terminal', 't']]
(config)# tenant <WORD>
(config-tenant)# l4l7 graph <WORD> [contract <contract-option>]
(config-graph)# service <WORD> [device-cluster-tenant <WORD>] [device-cluster <WORD>] [mode
<Available Modes>] [svcredir <Service Redirection>] [service-type <Service Type>]
(config-service)# connector <WORD> [cluster-interface <WORD>]
(config-connector)# l4l7-peer tenant <WORD> out <WORD> epg <WORD> redistribute WORD
```
## <span id="page-10-0"></span>**l4l7 graph <WORD>**

**Description:** Associate a l4l7 graph with this subject

## **Syntax:**

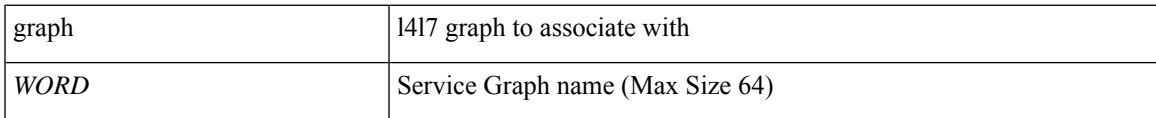

**Command Mode:** subject : Configuration a subject on the contract

```
# configure [['terminal', 't']]
(config)# tenant <WORD>
(config-tenant)# contract <WORD> [type <type>]
(config-tenant-contract)# subject <WORD>
(config-tenant-contract-subj)# l4l7 graph <WORD>
```
# <span id="page-11-0"></span>**l4l7 cluster import-from**

## **l4l7 cluster import-from <WORD> device-cluster <WORD>**

**Description:** Import a L4-L7 Service Device Cluster

**Syntax:**

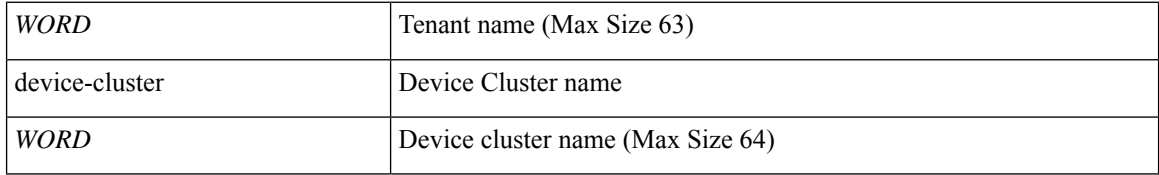

**Command Mode:** tenant : Tenant configuration mode

```
# configure [['terminal', 't']]
(config)# tenant <WORD>
(config-tenant)# l4l7 cluster import-from <WORD> device-cluster <WORD>
```
## <span id="page-12-0"></span>**l4l7 cluster name**

**l4l7 cluster name <WORD> type <type> vlan-domain <domain-name> [switching-mode <switching-mode>] [service <service>] [function <function>] [context <context>] [trunking <enable|disable>] [vm-instantiation-policy <vm-instantiation-policy>]**

**Description:** Add a L4-L7 Service Device Cluster

#### **Syntax:**

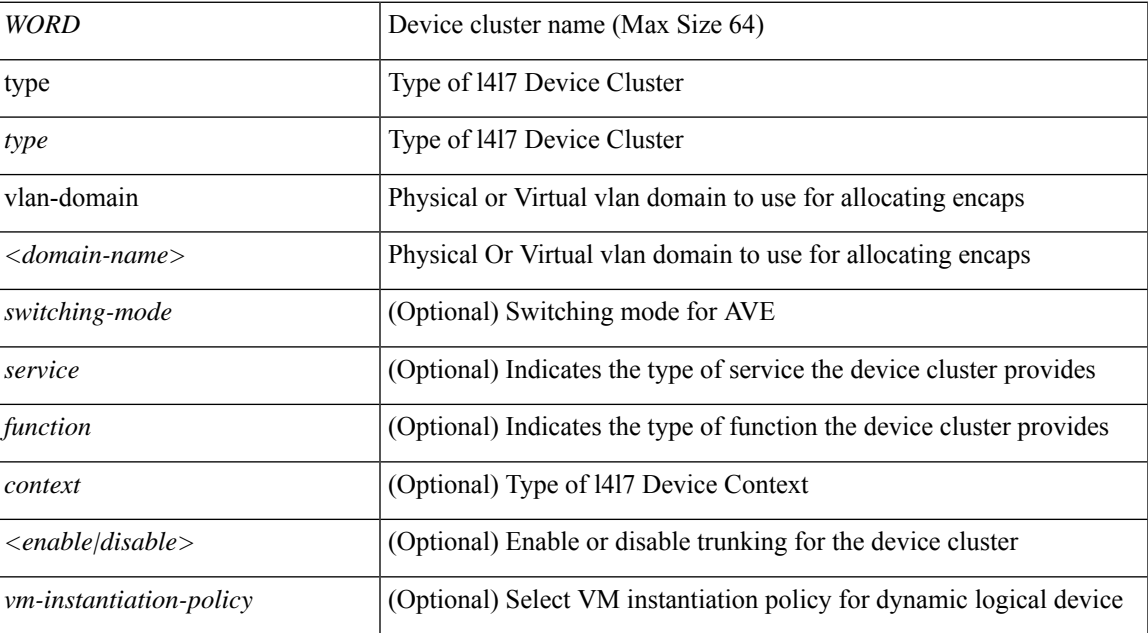

**Command Mode:** tenant : Tenant configuration mode

```
# configure [['terminal', 't']]
(config)# tenant <WORD>
(config-tenant)# l4l7 cluster name <WORD> type <type> vlan-domain <domain-name>
[switching-mode <switching-mode>] [service <service>] [function <function>] [context
<context>] [trunking <enable|disable>] [vm-instantiation-policy <vm-instantiation-policy>]
```
# <span id="page-13-0"></span>**l4l7 graph**

## **l4l7 graph <WORD> [contract <contract-option>]**

**Description:** Configure L4-L7 Service Graph

## **Syntax:**

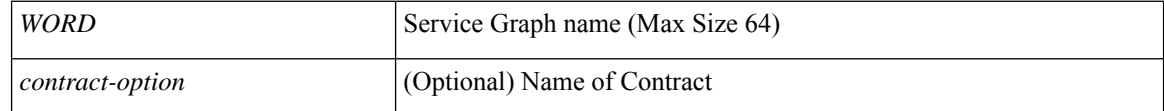

**Command Mode:** tenant : Tenant configuration mode

```
# configure [['terminal', 't']]
(config)# tenant <WORD>
(config-tenant)# l4l7 graph <WORD> [contract <contract-option>]
```
# <span id="page-14-0"></span>**l4l7 resource-pool**

## **l4l7 resource-pool <WORD>**

**Description:** Configure L4-L7 Service Resource Pool

**Syntax:**

*WORD* SRP name (Max Size 63)

**Command Mode:** tenant : Tenant configuration mode

**Command Path:**

```
# configure [['terminal', 't']]
(config)# tenant <WORD>
(config-tenant)# l4l7 resource-pool <WORD>
```
**L Commands**

## <span id="page-15-0"></span>**label**

## **label <WORD>**

**Description:** Create Provider Label

**Syntax:**

*WORD* Provider Label Name

**Command Mode:** neighbor : Configure a BGP neighbor

#### **Command Path:**

```
# configure [['terminal', 't']]
(config)# leaf <101-4000>
(config-leaf)# router bgp <fabric-ASN>
(config-leaf-bgp)# vrf member tenant <WORD> vrf <WORD>
(config-leaf-bgp-vrf)# neighbor A.B.C.D|A.B.C.D/LEN|A:B::C:D|A:B::C:D/LEN [evpn] [l3out
<WORD>]
(config-leaf-bgp-vrf-neighbor)# label <WORD>
```
## **label <WORD>**

**Description:** Create Provider Label

**Syntax:**

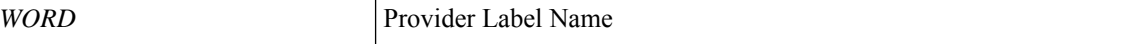

**Command Mode:** neighbor : Configure a BGP neighbor

```
# configure [['terminal', 't']]
(config)# spine <101-4000>
(config-spine)# router bgp <fabric-ASN>
(config-leaf-bgp)# vrf member tenant <WORD> vrf <WORD>
(config-leaf-bgp-vrf)# neighbor A.B.C.D|A.B.C.D/LEN|A:B::C:D|A:B::C:D/LEN [evpn] [l3out
<WORD>]
(config-leaf-bgp-vrf-neighbor)# label <WORD>
```
## <span id="page-16-0"></span>**label match**

## **label match provider|consumer any|one|all|none**

**Description:** Specify the match type for the provider or consumer label

#### **Syntax:**

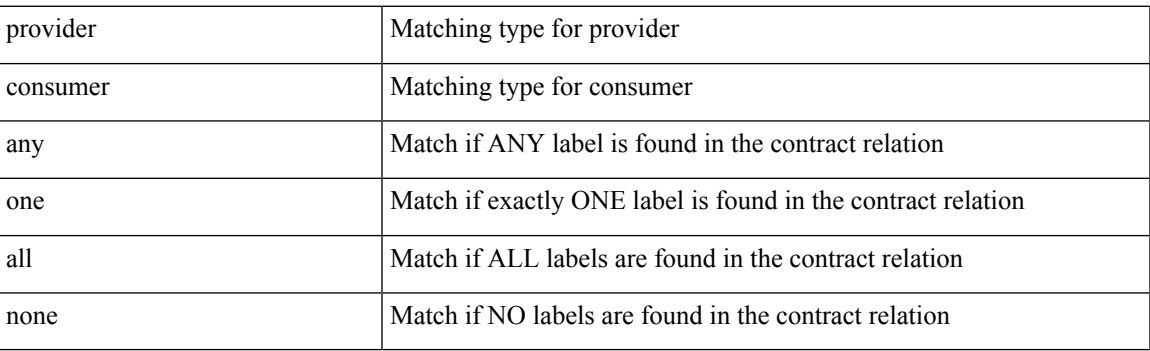

**Command Mode:** subject : Configuration a subject on the contract

```
# configure [['terminal', 't']]
(config)# tenant <WORD>
(config-tenant)# contract <WORD> [type <type>]
(config-tenant-contract)# subject <WORD>
(config-tenant-contract-subj)# label match provider|consumer any|one|all|none
```
## <span id="page-17-0"></span>**label name**

## **label name <WORD> provider|consumer**

**Description:** Add a provider or consumer label to the subject

**Syntax:**

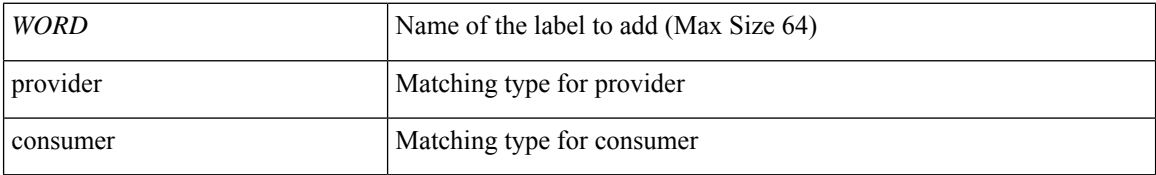

**Command Mode:** subject : Configuration a subject on the contract

## **Command Path:**

# configure [['terminal', 't']] (config)# tenant <WORD> (config-tenant)# contract <WORD> [type <type>] (config-tenant-contract)# subject <WORD> (config-tenant-contract-subj)# label name <WORD> provider|consumer Ш

## <span id="page-18-0"></span>**lacp fast-select-hot-standby**

#### **lacp fast-select-hot-standby**

**Description:** Enable LACP fast select for hot standby ports

**Command Mode:** template port-channel : Configure Port-Channel Parameters

#### **Command Path:**

```
# configure [['terminal', 't']]
(config)# template port-channel <WORD>
(config-po-ch-if)# lacp fast-select-hot-standby
```
#### **lacp fast-select-hot-standby**

**Description:** Enable LACP fast select for hot standby ports

**Command Mode:** interface port-channel : Port Channel interface

#### **Command Path:**

```
# configure [['terminal', 't']]
(config)# leaf <101-4000>
(config-leaf)# interface port-channel <WORD> [fex <fex>]
(config-leaf-if)# lacp fast-select-hot-standby
```
#### **lacp fast-select-hot-standby**

**Description:** Enable LACP fast select for hot standby ports

**Command Mode:** interface port-channel : Port Channel interface

#### **Command Path:**

```
# configure [['terminal', 't']]
(config)# spine <101-4000>
(config-spine)# interface port-channel <WORD> [fex <fex>]
(config-leaf-if)# lacp fast-select-hot-standby
```
#### **lacp fast-select-hot-standby**

**Description:** Enable LACP fast select for hot standby ports

**Command Mode:** interface : Provide VPC Name

```
# configure [['terminal', 't']]
(config)# vpc context leaf <101-4000> <101-4000> [fex <fex>]
(config-vpc)# interface vpc <WORD> [fex <fex>]
(config-vpc-if)# lacp fast-select-hot-standby
```
## <span id="page-19-0"></span>**lacp graceful-convergence**

#### **lacp graceful-convergence**

**Description:** Enable LACP graceful convergence

**Command Mode:** template port-channel : Configure Port-Channel Parameters

**Command Path:**

```
# configure [['terminal', 't']]
(config)# template port-channel <WORD>
(config-po-ch-if)# lacp graceful-convergence
```
### **lacp graceful-convergence**

**Description:** Enable LACP graceful convergence

**Command Mode:** interface port-channel : Port Channel interface

**Command Path:**

```
# configure [['terminal', 't']]
(config)# leaf <101-4000>
(config-leaf)# interface port-channel <WORD> [fex <fex>]
(config-leaf-if)# lacp graceful-convergence
```
#### **lacp graceful-convergence**

**Description:** Enable LACP graceful convergence

**Command Mode:** interface port-channel : Port Channel interface

**Command Path:**

```
# configure [['terminal', 't']]
(config)# spine <101-4000>
(config-spine)# interface port-channel <WORD> [fex <fex>]
(config-leaf-if)# lacp graceful-convergence
```
#### **lacp graceful-convergence**

**Description:** Enable LACP graceful convergence

**Command Mode:** interface : Provide VPC Name

```
# configure [['terminal', 't']]
(config)# vpc context leaf <101-4000> <101-4000> [fex <fex>]
(config-vpc)# interface vpc <WORD> [fex <fex>]
(config-vpc-if)# lacp graceful-convergence
```
## <span id="page-20-0"></span>**lacp load-defer**

#### **lacp load-defer**

**Description:** Enable LACP load defer member ports

**Command Mode:** template port-channel : Configure Port-Channel Parameters

#### **Command Path:**

```
# configure [['terminal', 't']]
(config)# template port-channel <WORD>
(config-po-ch-if)# lacp load-defer
```
### **lacp load-defer**

**Description:** Enable LACP load defer member ports

**Command Mode:** interface port-channel : Port Channel interface

#### **Command Path:**

```
# configure [['terminal', 't']]
(config)# leaf <101-4000>
(config-leaf)# interface port-channel <WORD> [fex <fex>]
(config-leaf-if)# lacp load-defer
```
## **lacp load-defer**

**Description:** Enable LACP load defer member ports

**Command Mode:** interface port-channel : Port Channel interface

#### **Command Path:**

```
# configure [['terminal', 't']]
(config)# spine <101-4000>
(config-spine)# interface port-channel <WORD> [fex <fex>]
(config-leaf-if)# lacp load-defer
```
#### **lacp load-defer**

**Description:** Enable LACP load defer member ports

**Command Mode:** interface : Provide VPC Name

```
# configure [['terminal', 't']]
(config)# vpc context leaf <101-4000> <101-4000> [fex <fex>]
(config-vpc)# interface vpc <WORD> [fex <fex>]
(config-vpc-if)# lacp load-defer
```
## <span id="page-21-0"></span>**lacp max-links**

### **lacp max-links <NUMBER>**

**Description:** Configure maximum number of links

**Syntax:**

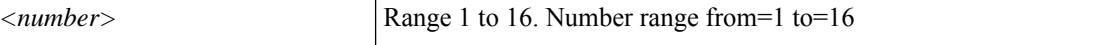

**Command Mode:** template fc-port-channel : Configure FC Port-Channel Parameters

**Command Path:**

```
# configure [['terminal', 't']]
(config)# template fc-port-channel <WORD>
(config-fc-po-ch-if)# lacp max-links <NUMBER>
```
### **lacp max-links <NUMBER>**

**Description:** Configure maximum number of links

**Syntax:**

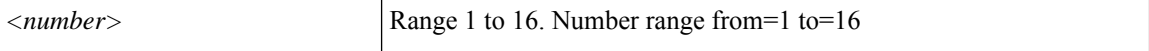

**Command Mode:** template port-channel : Configure Port-Channel Parameters

#### **Command Path:**

```
# configure [['terminal', 't']]
(config)# template port-channel <WORD>
(config-po-ch-if)# lacp max-links <NUMBER>
```
### **lacp max-links <NUMBER>**

**Description:** Configure maximum number of links

## **Syntax:**

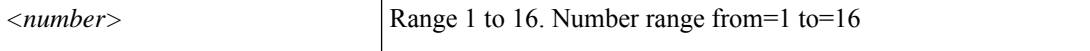

**Command Mode:** interface port-channel : Port Channel interface

```
# configure [['terminal', 't']]
(config)# leaf <101-4000>
(config-leaf)# interface port-channel <WORD> [fex <fex>]
(config-leaf-if)# lacp max-links <NUMBER>
```
### **lacp max-links <NUMBER>**

**Description:** Configure maximum number of links

#### **Syntax:**

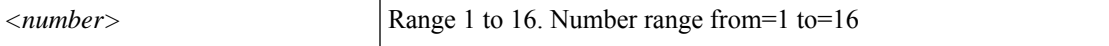

#### **Command Mode:** interface fc-port-channel : FC Port Channel

#### **Command Path:**

```
# configure [['terminal', 't']]
(config)# leaf <101-4000>
(config-leaf)# interface fc-port-channel <WORD>
(config-leaf-fc-pc)# lacp max-links <NUMBER>
```
### **lacp max-links <NUMBER>**

**Description:** Configure maximum number of links

**Syntax:**

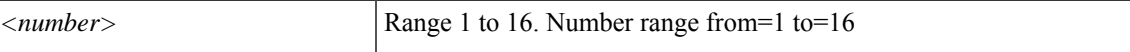

**Command Mode:** interface port-channel : Port Channel interface

## **Command Path:**

```
# configure [['terminal', 't']]
(config)# spine <101-4000>
(config-spine)# interface port-channel <WORD> [fex <fex>]
(config-leaf-if)# lacp max-links <NUMBER>
```
#### **lacp max-links <NUMBER>**

**Description:** Configure maximum number of links

**Syntax:**

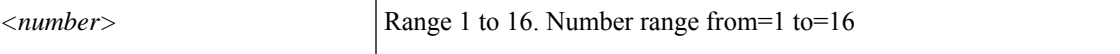

**Command Mode:** interface fc-port-channel : FC Port Channel

## **Command Path:**

```
# configure [['terminal', 't']]
(config) # spine \langle 101-4000 \rangle(config-spine)# interface fc-port-channel <WORD>
(config-leaf-fc-pc)# lacp max-links <NUMBER>
```
## **lacp max-links <NUMBER>**

**Description:** Configure maximum number of links

**Syntax:**

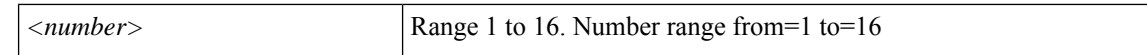

### **Command Mode:** interface : Provide VPC Name

```
# configure [['terminal', 't']]
(config)# vpc context leaf <101-4000> <101-4000> [fex <fex>]
(config-vpc)# interface vpc <WORD> [fex <fex>]
(config-vpc-if)# lacp max-links <NUMBER>
```
## <span id="page-24-0"></span>**lacp min-links**

## **lacp min-links <NUMBER>**

**Description:** Configure minimum number of links

**Syntax:**

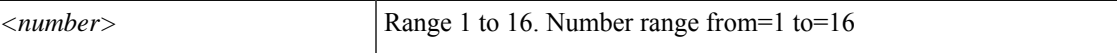

**Command Mode:** template fc-port-channel : Configure FC Port-Channel Parameters

**Command Path:**

```
# configure [['terminal', 't']]
(config)# template fc-port-channel <WORD>
(config-fc-po-ch-if)# lacp min-links <NUMBER>
```
## **lacp min-links <NUMBER>**

**Description:** Configure minimum number of links

**Syntax:**

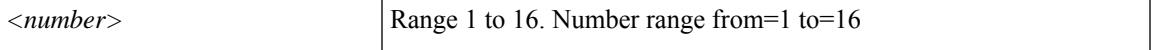

**Command Mode:** template port-channel : Configure Port-Channel Parameters

#### **Command Path:**

```
# configure [['terminal', 't']]
(config)# template port-channel <WORD>
(config-po-ch-if)# lacp min-links <NUMBER>
```
## **lacp min-links <NUMBER>**

**Description:** Configure minimum number of links

### **Syntax:**

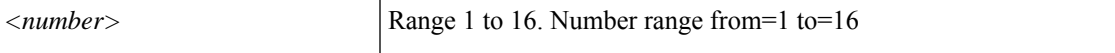

**Command Mode:** interface port-channel : Port Channel interface

```
# configure [['terminal', 't']]
(config)# leaf <101-4000>
(config-leaf)# interface port-channel <WORD> [fex <fex>]
(config-leaf-if)# lacp min-links <NUMBER>
```
### **lacp min-links <NUMBER>**

**Description:** Configure minimum number of links

#### **Syntax:**

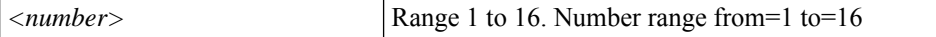

**Command Mode:** interface fc-port-channel : FC Port Channel

#### **Command Path:**

```
# configure [['terminal', 't']]
(config)# leaf <101-4000>
(config-leaf)# interface fc-port-channel <WORD>
(config-leaf-fc-pc)# lacp min-links <NUMBER>
```
### **lacp min-links <NUMBER>**

**Description:** Configure minimum number of links

#### **Syntax:**

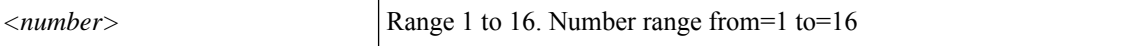

**Command Mode:** interface port-channel : Port Channel interface

## **Command Path:**

```
# configure [['terminal', 't']]
(config)# spine <101-4000>
(config-spine)# interface port-channel <WORD> [fex <fex>]
(config-leaf-if)# lacp min-links <NUMBER>
```
#### **lacp min-links <NUMBER>**

**Description:** Configure minimum number of links

**Syntax:**

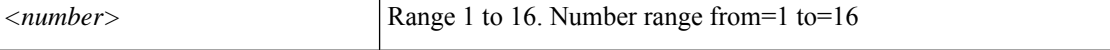

**Command Mode:** interface fc-port-channel : FC Port Channel

## **Command Path:**

```
# configure [['terminal', 't']]
(config)# spine <101-4000>
(config-spine)# interface fc-port-channel <WORD>
(config-leaf-fc-pc)# lacp min-links <NUMBER>
```
#### **lacp min-links <NUMBER>**

**Description:** Configure minimum number of links

**Syntax:**

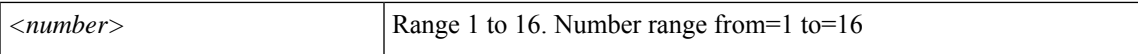

## **Command Mode:** interface : Provide VPC Name

```
# configure [['terminal', 't']]
(config)# vpc context leaf <101-4000> <101-4000> [fex <fex>]
(config-vpc)# interface vpc <WORD> [fex <fex>]
(config-vpc-if)# lacp min-links <NUMBER>
```
## <span id="page-27-0"></span>**lacp port-priority**

## **lacp port-priority <arg>**

**Description:** Set Lacp priority

**Syntax:**

*arg* Priority Value. Number range from=1 to=65535

**Command Mode:** leaf-interface-group : Configure Leaf Interface Group

**Command Path:**

```
# configure [['terminal', 't']]
(config)# leaf-interface-profile <WORD>
(config-leaf-if-profile)# leaf-interface-group <WORD>
(config-leaf-if-group)# lacp port-priority <>
```
## **lacp port-priority <arg>**

**Description:** Set Lacp priority.

**Syntax:**

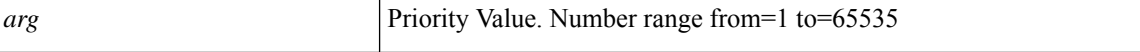

**Command Mode:** fex-interface-group : Configure Fex Interface Group

#### **Command Path:**

```
# configure [['terminal', 't']]
(config)# fex-profile <WORD>
(config-fex-profile)# fex-interface-group <WORD>
(config-fex-if-group)# lacp port-priority <>
```
## **lacp port-priority <NUMBER>**

**Description:** Set Lacp priority.

**Syntax:**

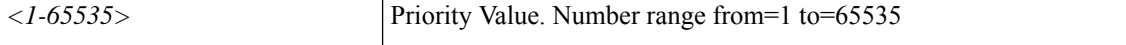

**Command Mode:** interface ethernet : Ethernet IEEE 802.3z

```
# configure [['terminal', 't']]
(config)# leaf <101-4000>
(config-leaf)# interface ethernet <ifRange>
(config-leaf-if)# lacp port-priority <NUMBER>
```
## **lacp port-priority <NUMBER>**

**Description:** Set Lacp priority.

**Syntax:**

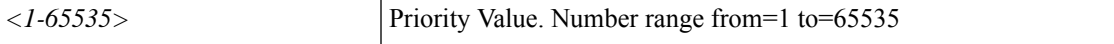

**Command Mode:** interface ethernet : Ethernet IEEE 802.3z

```
# configure [['terminal', 't']]
(config)# spine <101-4000>
(config-spine)# interface ethernet <ifRange>
(config-leaf-if)# lacp port-priority <NUMBER>
```
## <span id="page-29-0"></span>**lacp port-priority interface**

## **lacp port-priority <arg> interface ethernet**

**Description:** Set Port Priority on specific Ports

**Syntax:**

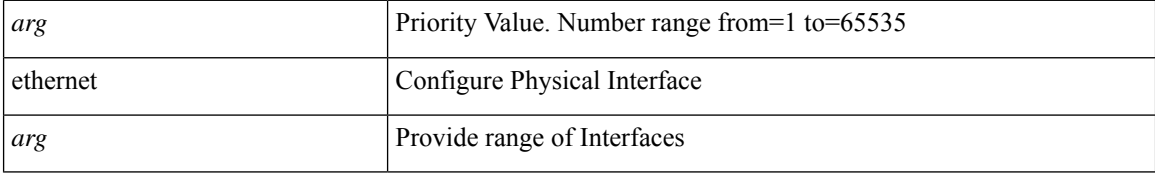

**Command Mode:** leaf-interface-group : Configure Leaf Interface Group

## **Command Path:**

```
# configure [['terminal', 't']]
(config)# leaf-interface-profile <WORD>
(config-leaf-if-profile)# leaf-interface-group <WORD>
(config-leaf-if-group)# lacp port-priority <> interface ethernet
```
#### **lacp port-priority <arg> interface ethernet**

**Description:** Set Port Priority on specific ports

## **Syntax:**

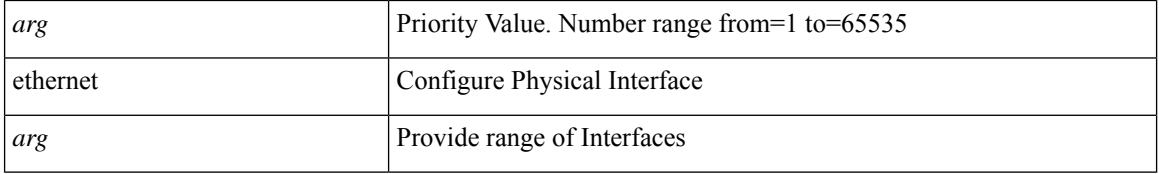

**Command Mode:** fex-interface-group : Configure Fex Interface Group

```
# configure [['terminal', 't']]
(config)# fex-profile <WORD>
(config-fex-profile)# fex-interface-group <WORD>
(config-fex-if-group)# lacp port-priority <> interface ethernet
```
## <span id="page-30-0"></span>**lacp rate**

## **lacp rate fast|normal**

**Description:** Set Lacp rate

#### **Syntax:**

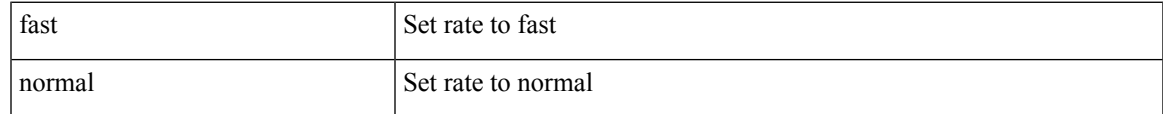

**Command Mode:** leaf-interface-group : Configure Leaf Interface Group

## **Command Path:**

```
# configure [['terminal', 't']]
(config)# leaf-interface-profile <WORD>
(config-leaf-if-profile)# leaf-interface-group <WORD>
(config-leaf-if-group)# lacp rate fast|normal
```
#### **lacp rate fast|normal**

**Description:** Set Lacp rate

## **Syntax:**

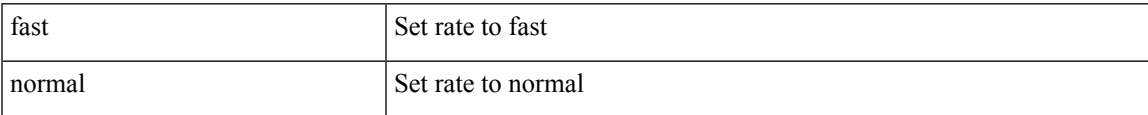

**Command Mode:** fex-interface-group : Configure Fex Interface Group

## **Command Path:**

```
# configure [['terminal', 't']]
(config)# fex-profile <WORD>
(config-fex-profile)# fex-interface-group <WORD>
(config-fex-if-group)# lacp rate fast|normal
```
## **lacp rate fast|normal**

**Description:** Set Lacp rate

**Syntax:**

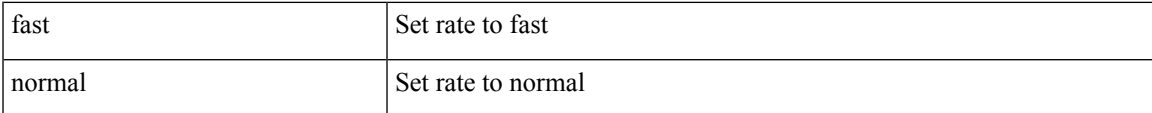

**Command Mode:** interface ethernet : Ethernet IEEE 802.3z

```
# configure [['terminal', 't']]
(config)# leaf <101-4000>
(config-leaf)# interface ethernet <ifRange>
(config-leaf-if)# lacp rate fast|normal
```
## **lacp rate fast|normal**

**Description:** Set Lacp rate

**Syntax:**

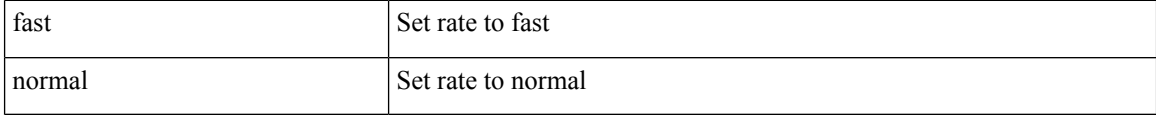

**Command Mode:** interface ethernet : Ethernet IEEE 802.3z

```
# configure [['terminal', 't']]
(config)# spine <101-4000>
(config-spine)# interface ethernet <ifRange>
(config-leaf-if)# lacp rate fast|normal
```
## <span id="page-32-0"></span>**lacp rate fast normal interface**

## **lacp rate fast|normal interface ethernet**

**Description:** Set Port Priority on specific Ports

### **Syntax:**

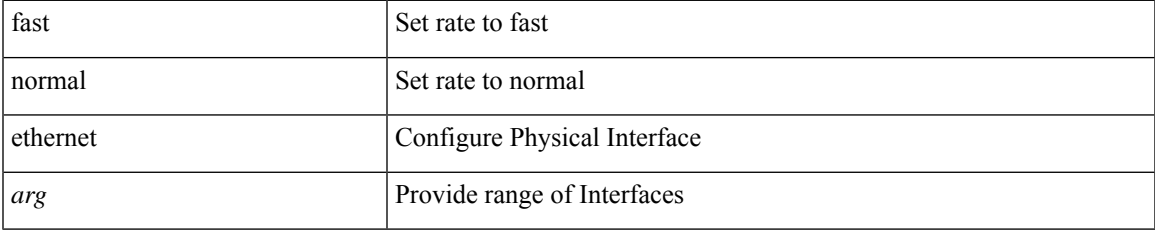

**Command Mode:** leaf-interface-group : Configure Leaf Interface Group

## **Command Path:**

```
# configure [['terminal', 't']]
(config)# leaf-interface-profile <WORD>
(config-leaf-if-profile)# leaf-interface-group <WORD>
(config-leaf-if-group)# lacp rate fast|normal interface ethernet
```
#### **lacp rate fast|normal interface ethernet**

**Description:** Set Port Priority on specific Ports

## **Syntax:**

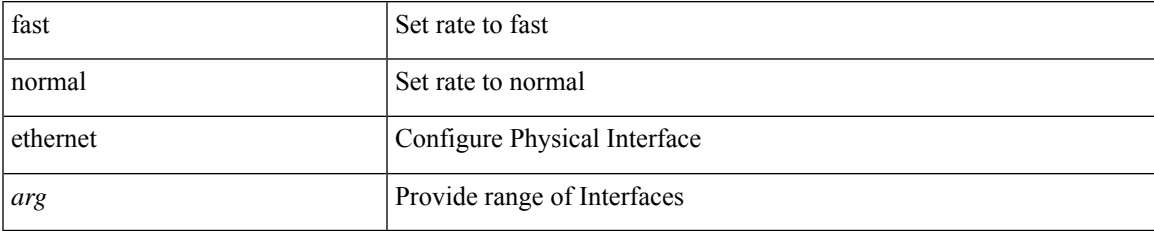

**Command Mode:** fex-interface-group : Configure Fex Interface Group

```
# configure [['terminal', 't']]
(config)# fex-profile <WORD>
(config-fex-profile)# fex-interface-group <WORD>
(config-fex-if-group)# lacp rate fast|normal interface ethernet
```
## <span id="page-33-0"></span>**lacp suspend-individual**

### **lacp suspend-individual**

**Description:** Enable LACP individual Port suspension

**Command Mode:** template port-channel : Configure Port-Channel Parameters

**Command Path:**

```
# configure [['terminal', 't']]
(config)# template port-channel <WORD>
(config-po-ch-if)# lacp suspend-individual
```
#### **lacp suspend-individual**

**Description:** Enable LACP individual Port suspension

**Command Mode:** interface port-channel : Port Channel interface

**Command Path:**

```
# configure [['terminal', 't']]
(config)# leaf <101-4000>
(config-leaf)# interface port-channel <WORD> [fex <fex>]
(config-leaf-if)# lacp suspend-individual
```
#### **lacp suspend-individual**

**Description:** Enable LACP individual Port suspension

**Command Mode:** interface port-channel : Port Channel interface

**Command Path:**

```
# configure [['terminal', 't']]
(config)# spine <101-4000>
(config-spine)# interface port-channel <WORD> [fex <fex>]
(config-leaf-if)# lacp suspend-individual
```
#### **lacp suspend-individual**

**Description:** Enable LACP individual Port suspension

**Command Mode:** interface : Provide VPC Name

```
# configure [['terminal', 't']]
(config)# vpc context leaf <101-4000> <101-4000> [fex <fex>]
(config-vpc)# interface vpc <WORD> [fex <fex>]
(config-vpc-if)# lacp suspend-individual
```
## <span id="page-34-0"></span>**lacp symmetric-hash**

## **lacp symmetric-hash**

**Description:** Configure symmetric hashing policy

**Command Mode:** template port-channel : Configure Port-Channel Parameters

#### **Command Path:**

```
# configure [['terminal', 't']]
(config)# template port-channel <WORD>
(config-po-ch-if)# lacp symmetric-hash
```
#### **lacp symmetric-hash**

**Description:** Configure symmetric hashing policy

**Command Mode:** interface port-channel : Port Channel interface

#### **Command Path:**

```
# configure [['terminal', 't']]
(config)# leaf <101-4000>
(config-leaf)# interface port-channel <WORD> [fex <fex>]
(config-leaf-if)# lacp symmetric-hash
```
## **lacp symmetric-hash**

**Description:** Configure symmetric hashing policy

**Command Mode:** interface port-channel : Port Channel interface

```
# configure [['terminal', 't']]
(config)# spine <101-4000>
(config-spine)# interface port-channel <WORD> [fex <fex>]
(config-leaf-if)# lacp symmetric-hash
```
## <span id="page-35-0"></span>**lag-policy**

#### **lag-policy <lag-policy-name>**

#### **Description:** Associate Enhanced Lag Policy to Trunk PortGroup

**Syntax:**

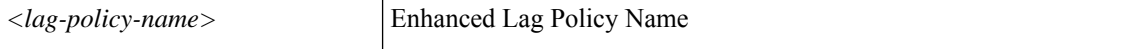

**Command Mode:** trunk-portgroup : Configure a trunk port group in the VMWare domain

#### **Command Path:**

```
# configure [['terminal', 't']]
(config)# vmware-domain <WORD> [delimiter <WORD>] [access-mode <access-mode>]
(config-vmware)# trunk-portgroup <>
(config-vmware-trunk)# lag-policy <lag-policy-name>
```
#### **lag-policy <lag-policy-name>**

#### **Description:** Associate Enhanced Lag Policy to VMM Domain

### **Syntax:**

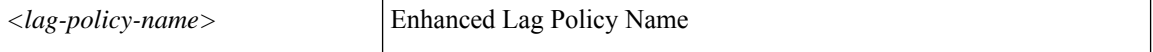

### **Command Mode:** vmware-domain : Create a VMM VMWare Domain

## **Command Path:**

```
# configure [['terminal', 't']]
(config)# vmware-domain <WORD> [delimiter <WORD>] [access-mode <access-mode>]
(config-vmware)# lag-policy <lag-policy-name>
```
### **lag-policy <lag-policy-name>**

**Description:** Associate Enhanced Lag Policy to EPG in native mode

#### **Syntax:**

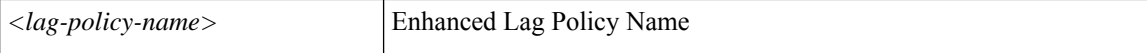

**Command Mode:** vmware-domain : Associate EPG to a VMWare Domain

```
# configure [['terminal', 't']]
(config)# tenant <WORD>
(config-tenant)# application <WORD>
(config-tenant-app)# epg <WORD> [type <WORD>]
(config-tenant-app-epg)# vmware-domain member <WORD> [encap <WORD>] [primary-encap <WORD>]
[allow-micro-segmentation] [deploy <WORD>] [push <WORD>] [binding-type
staticBinding|dynamicBinding|ephemeral] [port-allocation fixed|elastic] [num-ports <WORD>]
```
$\mathbf I$ 

[delimiter <WORD>] (config-tenant-app-epg-domain)# lag-policy <lag-policy-name>

## **last-name**

## **last-name <WORD>**

**Description:** Set The last name of the locally-authenticated user.

**Syntax:**

*WORD* last name (Max Size 32)

**Command Mode:** username : Create a locally-authenticated user account

```
# configure [['terminal', 't']]
(config)# username <WORD>
(config-username)# last-name <WORD>
```
# **lastlogin**

I

## **lastlogin**

**Description:** Show user last login time

**Command Mode:** exec : Exec Mode

**Command Path:**

# lastlogin

# **latency**

## **latency mode <mode>**

**Description:** Configure latency

## **Syntax:**

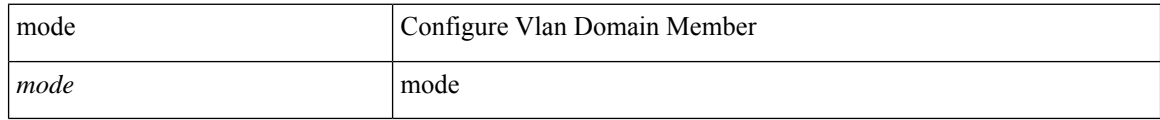

**Command Mode:** configure : Configuration Mode

```
# configure [['terminal', 't']]
(config)# latency mode <mode>
```
## **layer2-switched flow**

#### **layer2-switched flow monitor <WORD>**

**Description:** Configure Netflow on a Policy Group

## **Syntax:**

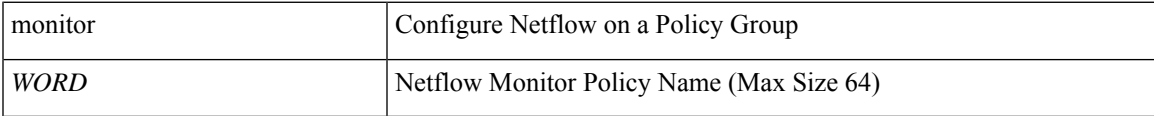

**Command Mode:** template policy-group : Configure Policy Group Parameters

## **Command Path:**

```
# configure [['terminal', 't']]
(config)# template policy-group <WORD>
(config-pol-grp-if)# layer2-switched flow monitor <WORD>
```
#### **layer2-switched flow monitor <WORD>**

**Description:** Configure Netflow on the Interface

#### **Syntax:**

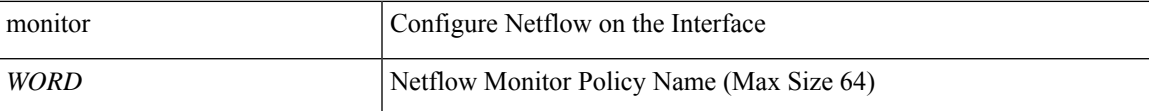

**Command Mode:** template port-channel : Configure Port-Channel Parameters

### **Command Path:**

```
# configure [['terminal', 't']]
(config)# template port-channel <WORD>
(config-po-ch-if)# layer2-switched flow monitor <WORD>
```
#### **layer2-switched flow monitor <WORD>**

**Description:** Configure Netflow on the Interface

**Syntax:**

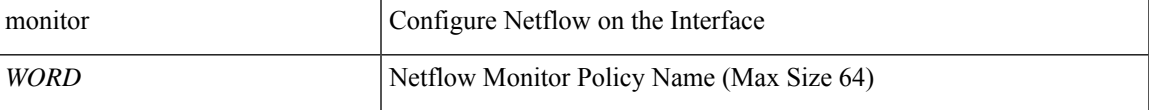

**Command Mode:** interface : Configuration for interface bridge-domain

```
# configure [['terminal', 't']]
```

```
(config)# tenant <WORD>
(config-tenant)# interface bridge-domain <WORD>
(config-tenant-interface)# layer2-switched flow monitor <WORD>
```
#### **layer2-switched flow monitor <WORD>**

#### **Description:** Configure Netflow on the Interface

**Syntax:**

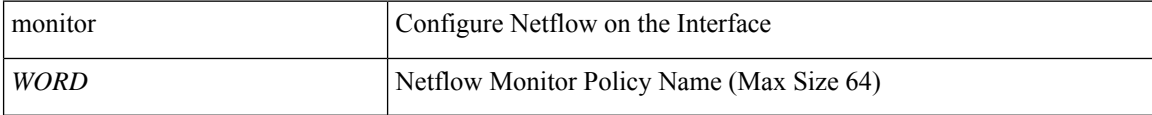

**Command Mode:** interface vlan : Vlan interface

**Command Path:**

```
# configure [['terminal', 't']]
(config)# leaf <101-4000>
(config-leaf)# interface vlan <1-4094>
(config-leaf-if)# layer2-switched flow monitor <WORD>
```
#### **layer2-switched flow monitor <arg>**

**Description:** Configure Netflow on the Interface

#### **Syntax:**

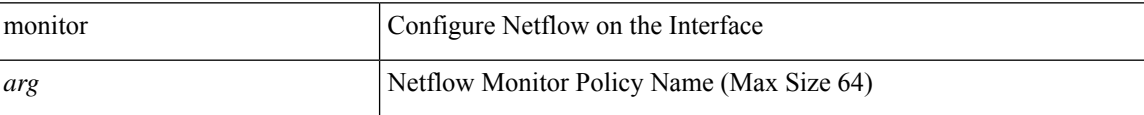

**Command Mode:** interface ethernet : Ethernet IEEE 802.3z

#### **Command Path:**

```
# configure [['terminal', 't']]
(config)# leaf <101-4000>
(config-leaf)# interface ethernet <ifRange>
(config-leaf-if)# layer2-switched flow monitor <>
```
#### **layer2-switched flow monitor <WORD>**

**Description:** Configure Netflow on the Interface

**Syntax:**

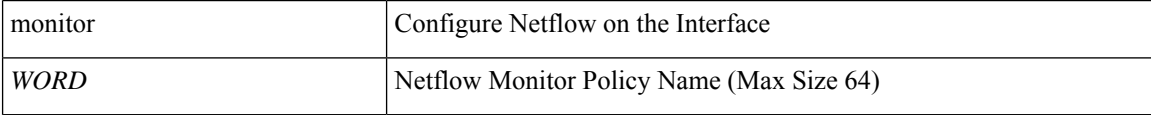

**Command Mode:** interface port-channel : Port Channel interface

```
# configure [['terminal', 't']]
(config)# leaf <101-4000>
(config-leaf)# interface port-channel <WORD> [fex <fex>]
(config-leaf-if)# layer2-switched flow monitor <WORD>
```
#### **layer2-switched flow monitor <WORD>**

**Description:** Configure Netflow on the Interface

**Syntax:**

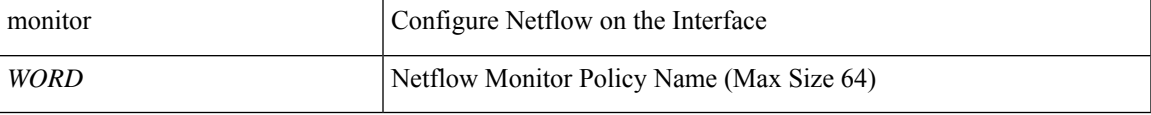

**Command Mode:** interface vlan : Vlan interface

## **Command Path:**

```
# configure [['terminal', 't']]
(config)# spine <101-4000>
(config-spine)# interface vlan <1-4094>
(config-leaf-if)# layer2-switched flow monitor <WORD>
```
#### **layer2-switched flow monitor <arg>**

**Description:** Configure Netflow on the Interface

#### **Syntax:**

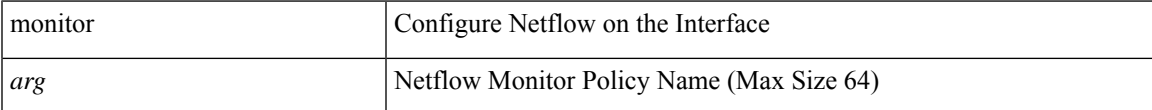

**Command Mode:** interface ethernet : Ethernet IEEE 802.3z

#### **Command Path:**

```
# configure [['terminal', 't']]
(config)# spine <101-4000>
(config-spine)# interface ethernet <ifRange>
(config-leaf-if)# layer2-switched flow monitor <>
```
#### **layer2-switched flow monitor <WORD>**

**Description:** Configure Netflow on the Interface

**Syntax:**

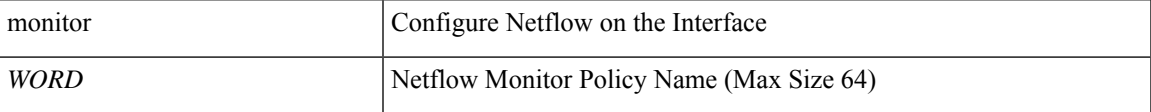

**Command Mode:** interface port-channel : Port Channel interface

#### **Command Path:**

```
# configure [['terminal', 't']]
(config)# spine <101-4000>
(config-spine)# interface port-channel <WORD> [fex <fex>]
(config-leaf-if)# layer2-switched flow monitor <WORD>
```
## **layer2-switched flow monitor <WORD>**

**Description:** Configure Netflow on the VPC

**Syntax:**

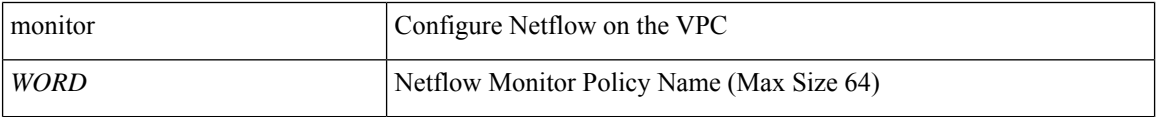

**Command Mode:** interface : Provide VPC Name

```
# configure [['terminal', 't']]
(config)# vpc context leaf <101-4000> <101-4000> [fex <fex>]
(config-vpc)# interface vpc <WORD> [fex <fex>]
(config-vpc-if)# layer2-switched flow monitor <WORD>
```
## **lbmode**

## **lbmode <Loadbalancing-Mode>**

**Description:** Set Loadbalancing mode for Lag policy

**Syntax:**

*Loadbalancing-Mode*

**Command Mode:** enhancedlacp : Configure Enhanced LACP mode on DVS uplink ports

```
# configure [['terminal', 't']]
(config)# vmware-domain <WORD> [delimiter <WORD>] [access-mode <access-mode>]
(config-vmware)# enhancedlacp <lag-policy-name>
(config-vmware-enhancedlacp)# lbmode <Loadbalancing-Mode>
```
## **ldap-group-map-rule**

## **ldap-group-map-rule <WORD>**

**Description:** LDAP group map rule name.

**Syntax:**

*WORD* LDAP group map rule name

**Command Mode:** configure : Configuration Mode

```
# configure [['terminal', 't']]
(config)# ldap-group-map-rule <WORD>
```
# **ldap-group-map**

## **ldap-group-map <WORD>**

**Description:** Add LDAP group map to LDAP Provider group

**Syntax:**

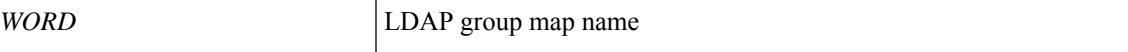

**Command Mode:** aaa group server ldap : LDAP server group name.

**Command Path:**

```
# configure [['terminal', 't']]
(config)# aaa group server ldap <WORD>
(config-ldap)# ldap-group-map <WORD>
```
## **ldap-group-map <WORD>**

**Description:** LDAP server group map name.

**Syntax:**

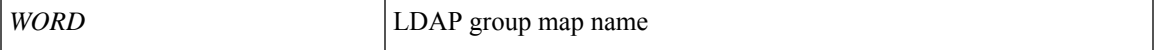

**Command Mode:** configure : Configuration Mode

```
# configure [['terminal', 't']]
(config)# ldap-group-map <WORD>
```
# **ldap-server attribute**

## **ldap-server attribute <WORD>**

**Description:** An LDAP endpoint attribute to be used as the CiscoAVPair

**Syntax:**

*<WORD>* LDAP endpoint attribute (Max Size 63)

**Command Mode:** configure : Configuration Mode

```
# configure [['terminal', 't']]
(config)# ldap-server attribute <WORD>
```
# **ldap-server basedn**

## **ldap-server basedn <WORD>**

**Description:** The LDAP base DN for user lookup in the LDAP directory tree

**Syntax:**

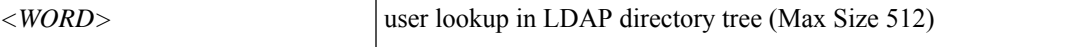

**Command Mode:** configure : Configuration Mode

```
# configure [['terminal', 't']]
(config)# ldap-server basedn <WORD>
```
# **ldap-server filter**

## **ldap-server filter <WORD>**

**Description:** LDAP search filter for the LDAP endpoint

**Syntax:**

*<WORD>* search filter for the LDAP endpoint (Max Size 63)

**Command Mode:** configure : Configuration Mode

**Command Path:**

# configure [['terminal', 't']] (config)# ldap-server filter <WORD>

# **ldap-server host**

## **ldap-server host <A.B.C.D|A:B::C:D|WORD>**

**Description:** LDAP server DNS name or IP address

**Syntax:**

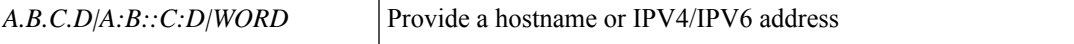

**Command Mode:** configure : Configuration Mode

```
# configure [['terminal', 't']]
(config)# ldap-server host <A.B.C.D|A:B::C:D|WORD>
```
# **ldap-server retries**

## **ldap-server retries <NUMBER>**

**Description:** Global LDAP server retransmit count

**Syntax:**

*<0-5>* Global LDAP server retransmit count. Number range from=0 to=5

**Command Mode:** configure : Configuration Mode

```
# configure [['terminal', 't']]
(config)# ldap-server retries <NUMBER>
```
# **ldap-server timeout**

## **ldap-server timeout <NUMBER>**

**Description:** Global LDAP server timeout period in seconds

## **Syntax:**

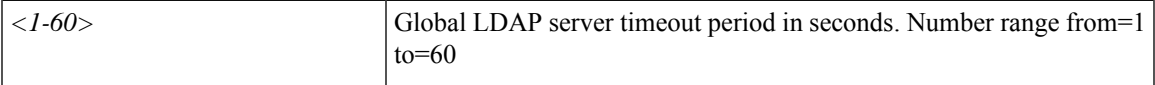

**Command Mode:** configure : Configuration Mode

```
# configure [['terminal', 't']]
(config)# ldap-server timeout <NUMBER>
```
## **leaf-group**

## **leaf-group <WORD>**

**Description:** Configure Leaf Group

**Syntax:**

*WORD* Leaf Group name (Max Size 64)

**Command Mode:** leaf-profile : Configure Leaf Profile

**Command Path:**

```
# configure [['terminal', 't']]
(config)# leaf-profile <WORD>
(config-leaf-profile)# leaf-group <WORD>
```
### **leaf-group <WORD>**

**Description:** Configure Leaf Group

**Syntax:**

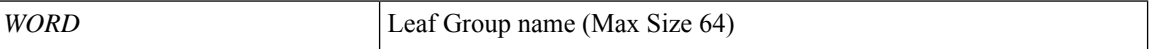

**Command Mode:** leaf-profile : Configure Leaf Profile

```
# configure [['terminal', 't']]
(config)# fabric-internal
(config-fabric-internal)# leaf-profile <WORD>
(config-leaf-profile)# leaf-group <WORD>
```
## **leaf-interface-group**

## **leaf-interface-group <WORD>**

**Description:** Configure Leaf Interface Group

**Syntax:**

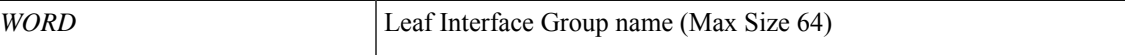

**Command Mode:** leaf-interface-profile : Create Leaf Interface Profile

**Command Path:**

```
# configure [['terminal', 't']]
(config)# leaf-interface-profile <WORD>
(config-leaf-if-profile)# leaf-interface-group <WORD>
```
#### **leaf-interface-group <WORD>**

**Description:** Configure Leaf Interface Group

**Syntax:**

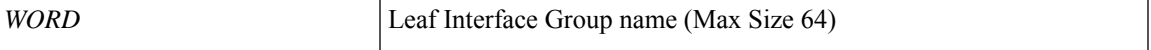

**Command Mode:** leaf-interface-profile : Create Leaf Interface Profile

```
# configure [['terminal', 't']]
(config)# fabric-internal
(config-fabric-internal)# leaf-interface-profile <WORD>
(config-leaf-if-profile)# leaf-interface-group <WORD>
```
## **leaf-interface-profile**

#### **leaf-interface-profile <WORD>**

**Description:** Attach Leaf Interface Profile to the Leaf Profile

**Syntax:**

*WORD* Leaf Interface Profile name (Max Size 64)

**Command Mode:** leaf-profile : Configure Leaf Profile

**Command Path:**

```
# configure [['terminal', 't']]
(config)# leaf-profile <WORD>
(config-leaf-profile)# leaf-interface-profile <WORD>
```
#### **leaf-interface-profile <WORD>**

**Description:** Create Leaf Interface Profile

**Syntax:**

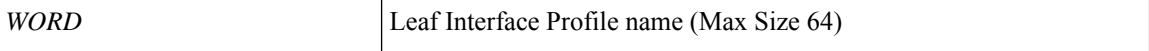

**Command Mode:** configure : Configuration Mode

#### **Command Path:**

```
# configure [['terminal', 't']]
(config)# leaf-interface-profile <WORD>
```
#### **leaf-interface-profile <WORD>**

**Description:** Create Leaf Interface Profile

**Syntax:**

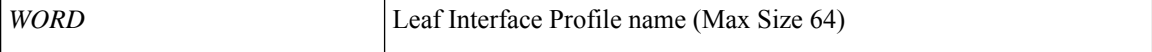

**Command Mode:** fabric-internal : Fabric Policy Configuration for internal ports

**Command Path:**

```
# configure [['terminal', 't']]
(config)# fabric-internal
(config-fabric-internal)# leaf-interface-profile <WORD>
```
### **leaf-interface-profile <WORD>**

**Description:** Attach Leaf Interface Profile to the Leaf Profile

## **Syntax:**

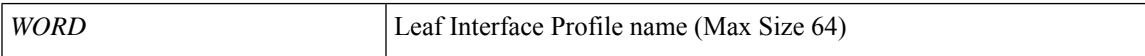

**Command Mode:** leaf-profile : Configure Leaf Profile

```
# configure [['terminal', 't']]
(config)# fabric-internal
(config-fabric-internal)# leaf-profile <WORD>
(config-leaf-profile)# leaf-interface-profile <WORD>
```
## **leaf-policy-group**

## **leaf-policy-group <WORD>**

**Description:** Configure leaf policy group

**Syntax:**

*WORD* Leaf policy name (Max Size 64)

**Command Mode:** leaf-group : Configure Leaf Group

**Command Path:**

```
# configure [['terminal', 't']]
(config)# leaf-profile <WORD>
(config-leaf-profile)# leaf-group <WORD>
(config-leaf-group)# leaf-policy-group <WORD>
```
#### **leaf-policy-group <WORD>**

**Description:** Configure leaf policy group

**Syntax:**

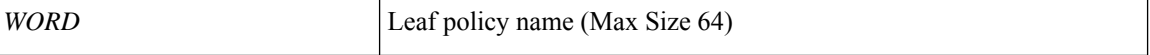

**Command Mode:** leaf-group : Configure Leaf Group

```
# configure [['terminal', 't']]
(config)# fabric-internal
(config-fabric-internal)# leaf-profile <WORD>
(config-leaf-profile)# leaf-group <WORD>
(config-leaf-group)# leaf-policy-group <WORD>
```
## **leaf-profile**

## **leaf-profile <WORD>**

**Description:** Configure Leaf Profile

**Syntax:**

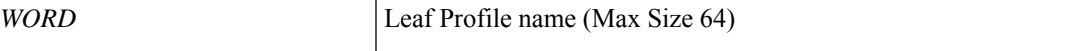

**Command Mode:** configure : Configuration Mode

**Command Path:**

```
# configure [['terminal', 't']]
(config)# leaf-profile <WORD>
```
### **leaf-profile <WORD>**

**Description:** Configure Leaf Profile

**Syntax:**

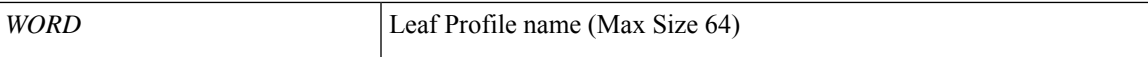

**Command Mode:** fabric-internal : Fabric Policy Configuration for internal ports

```
# configure [['terminal', 't']]
(config)# fabric-internal
(config-fabric-internal)# leaf-profile <WORD>
```
## **leaf**

**leaf**

**leaf <101-4000>**

**Description:** Provide a Range of Nodes

**Syntax:**

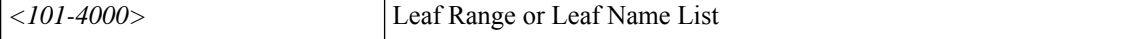

**Command Mode:** leaf-group : Configure Leaf Group

**Command Path:**

```
# configure [['terminal', 't']]
(config)# leaf-profile <WORD>
(config-leaf-profile)# leaf-group <WORD>
(config-leaf-group)# leaf <101-4000>
```
#### **leaf <101-4000>**

**Description:** Provide a Range of Nodes

**Syntax:**

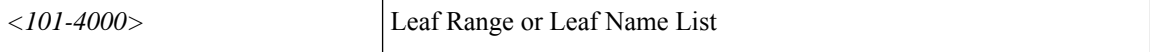

**Command Mode:** leaf-group : Configure Leaf Group

#### **Command Path:**

```
# configure [['terminal', 't']]
(config)# fabric-internal
(config-fabric-internal)# leaf-profile <WORD>
(config-leaf-profile)# leaf-group <WORD>
(config-leaf-group)# leaf <101-4000>
```
#### **leaf <101-4000>**

**Description:** Configure Leaf Node

**Syntax:**

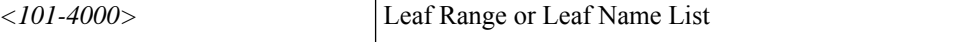

**Command Mode:** configure : Configuration Mode

```
# configure [['terminal', 't']]
(config)# leaf <101-4000>
```
## **legacy**

## **legacy forwarding vlan <NUMBER> vlan-domain <WORD>**

**Description:** Set the bridge domain to behave as a L2 vlan in traditional ethernet environment

#### **Syntax:**

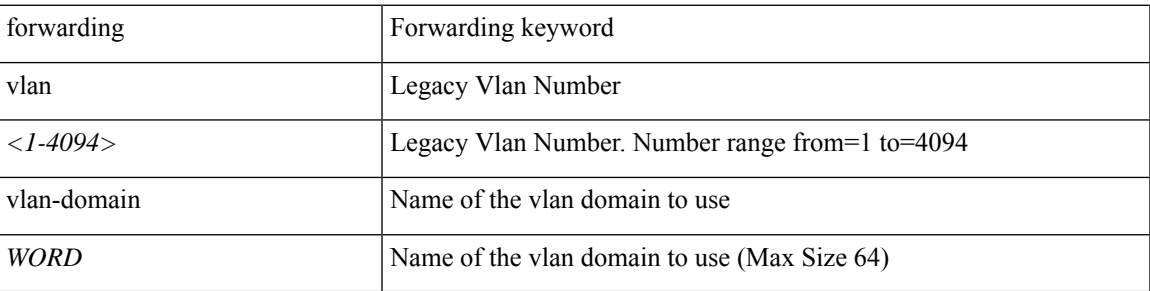

**Command Mode:** bridge-domain : Configuration for bridge-domain

```
# configure [['terminal', 't']]
(config)# tenant <WORD>
(config-tenant)# bridge-domain <WORD>
(config-tenant-bd)# legacy forwarding vlan <NUMBER> vlan-domain <WORD>
```
# **license smart deregister**

## **license smart deregister**

**Description:** Deregister device from Smart Licensing

**Command Mode:** configure : Configuration Mode

```
# configure [['terminal', 't']]
(config)# license smart deregister
```
# **license smart hostname**

## **license smart hostname privacy <privacyVal>**

**Description:** Device Host Name

#### **Syntax:**

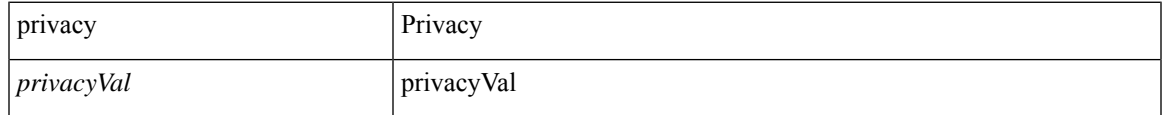

**Command Mode:** configure : Configuration Mode

```
# configure [['terminal', 't']]
(config)# license smart hostname privacy <privacyVal>
```
# **license smart import**

## **license smart import certificate <certificate>**

**Description:** Import Certificate

**Syntax:**

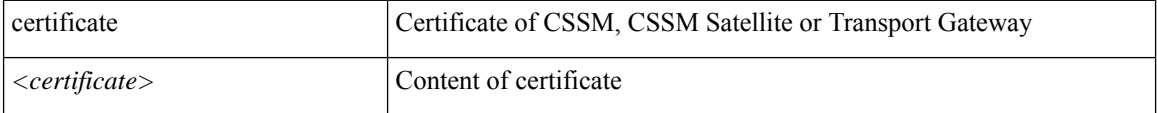

**Command Mode:** configure : Configuration Mode

```
# configure [['terminal', 't']]
(config)# license smart import certificate <certificate>
```
# **license smart register**

## **license smart register idtoken <id token> force**

**Description:** Register device for Smart Licensing

## **Syntax:**

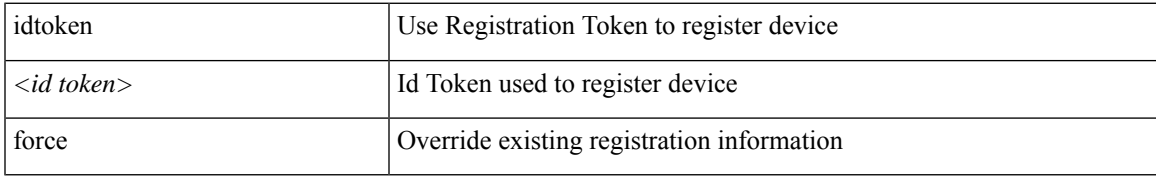

**Command Mode:** configure : Configuration Mode

```
# configure [['terminal', 't']]
(config)# license smart register idtoken <id token> force
```
## **license smart remove**

## **license smart remove certificate <certificate>**

**Description:** Remove certificate

**Syntax:**

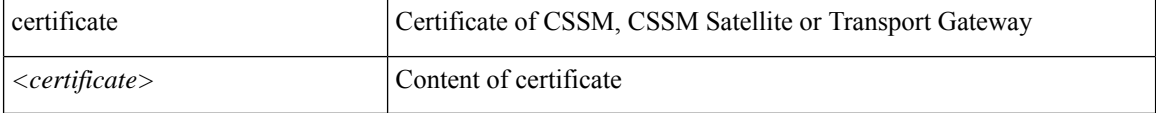

**Command Mode:** configure : Configuration Mode

```
# configure [['terminal', 't']]
(config)# license smart remove certificate <certificate>
```
## **license smart renew auth**

### **license smart renew auth**

**Description:** Renew authorization of Smart Licenses in use

**Command Mode:** configure : Configuration Mode

```
# configure [['terminal', 't']]
(config)# license smart renew auth
```
## **license smart renew id**

**license smart renew id**

**Description:** Renew registration with Smart Licensing

**Command Mode:** configure : Configuration Mode

```
# configure [['terminal', 't']]
(config)# license smart renew id
```
## **license smart reservation cancel**

### **license smart reservation cancel**

**Description:** Cancel a smart license reservation request

**Command Mode:** configure : Configuration Mode

```
# configure [['terminal', 't']]
(config)# license smart reservation cancel
```
## **license smart reservation enable**

### **license smart reservation enable**

**Description:** Enable Permanent License Reservation

**Command Mode:** configure : Configuration Mode

```
# configure [['terminal', 't']]
(config)# license smart reservation enable
```
## **license smart reservation install**

## **license smart reservation install <key>**

**Description:** Install a smart license authorization code

**Syntax:**

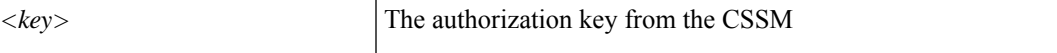

**Command Mode:** configure : Configuration Mode

**Command Path:**

```
# configure [['terminal', 't']]
(config)# license smart reservation install <key>
```
**L Commands**

# **license smart reservation request**

## **license smart reservation request universal**

**Description:** Request a license reservation

**Syntax:**

universal Request a universal license reservation

**Command Mode:** configure : Configuration Mode

```
# configure [['terminal', 't']]
(config)# license smart reservation request universal
```
# **license smart reservation return**

## **license smart reservation return**

**Description:** Return permanent license

**Command Mode:** configure : Configuration Mode

```
# configure [['terminal', 't']]
(config)# license smart reservation return
```
# **license smart reservation return auth**

# **license smart reservation return\_auth <authorization code>**

**Description:** Return permanent license install code

**Syntax:**

*<authorization code>* The authorization code

**Command Mode:** configure : Configuration Mode

```
# configure [['terminal', 't']]
(config)# license smart reservation return_auth <authorization code>
```
# **license smart transport-mode proxy**

# **license smart transport-mode proxy ip-address <ip address> port <port number>**

**Description:** HTTP/HTTPS Proxy

## **Syntax:**

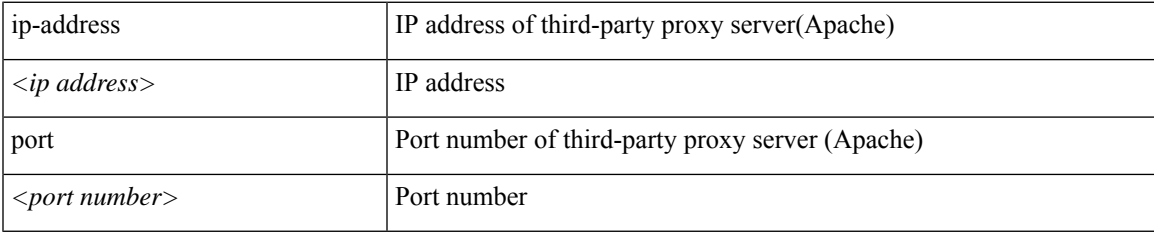

**Command Mode:** configure : Configuration Mode

```
# configure [['terminal', 't']]
(config)# license smart transport-mode proxy ip-address <ip address> port <port number>
```
# **license smart transport-mode satellite**

# **license smart transport-mode satellite url <url>**

**Description:** Transport Gateway/Smart Software Manager Satellite

**Syntax:**

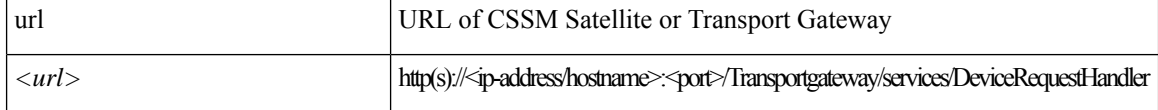

**Command Mode:** configure : Configuration Mode

```
# configure [['terminal', 't']]
(config)# license smart transport-mode satellite url <url>
```
# **license smart transport-mode smart-licensing**

# **license smart transport-mode smart-licensing**

**Description:** Direct Connect to Cisco Smart Software Manager(CSSM)

**Command Mode:** configure : Configuration Mode

```
# configure [['terminal', 't']]
(config)# license smart transport-mode smart-licensing
```
# **life-time end**

# **life-time end <end\_time>**

**Description:** Set end time

**Syntax:**

*end\_time* End time (in YYYY-MM-DDTHH:MM:SS format) or 'infinite'

**Command Mode:** key : Configure CKN as hex string of max 64 characters

```
# configure [['terminal', 't']]
(config)# template macsec access|fabric keychain <WORD>
(config-macsec-keychain)# key <WORD>
(config-macsec-keychain-key)# life-time end <end time>
```
# **life-time start**

# **life-time start <start\_time> [end <end\_time>]**

**Description:** Set start time

## **Syntax:**

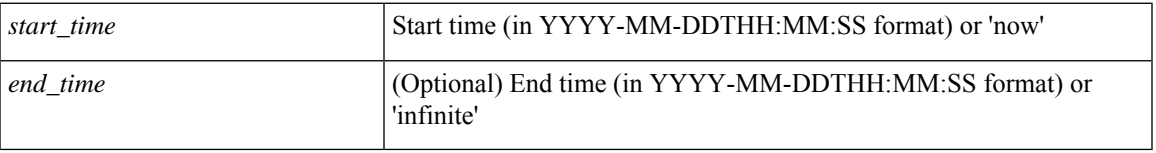

**Command Mode:** key : Configure CKN as hex string of max 64 characters

# **Command Path:**

# configure [['terminal', 't']] (config)# template macsec access|fabric keychain <WORD> (config-macsec-keychain)# key <WORD> (config-macsec-keychain-key)# life-time start <start\_time> [end <end\_time>]

# **link-failover-policy**

# **link-failover-policy <WORD>**

**Description:** Configure Fast Link Failover policy

**Syntax:**

*WORD* Provide a Fast Link Failover policy name

**Command Mode:** configure : Configuration Mode

**Command Path:**

```
# configure [['terminal', 't']]
(config)# link-failover-policy <WORD>
```
## **link-failover-policy <arg>**

**Description:** Add Fast Link Failover policy

**Syntax:**

*arg*

**Command Mode:** template leaf-policy-group : Configure Leaf Policy Group

```
# configure [['terminal', 't']]
(config)# template leaf-policy-group <WORD>
(config-leaf-policy-group)# link-failover-policy \langle \rangle
```
# **link debounce time <NUMBER>**

**Description:** Configure link

## **Syntax:**

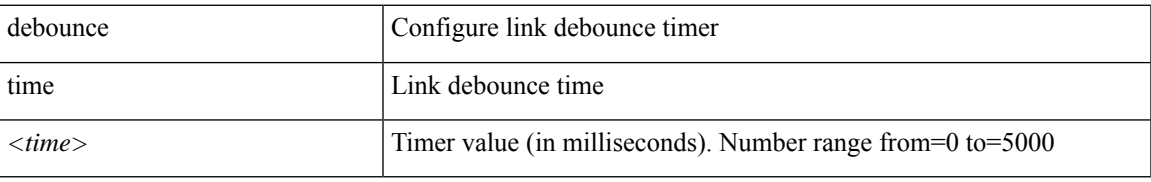

**Command Mode:** template policy-group : Configure Policy Group Parameters

## **Command Path:**

```
# configure [['terminal', 't']]
(config)# template policy-group <WORD>
(config-pol-grp-if)# link debounce time <NUMBER>
```
## **link debounce time <NUMBER>**

**Description:** Configure link

## **Syntax:**

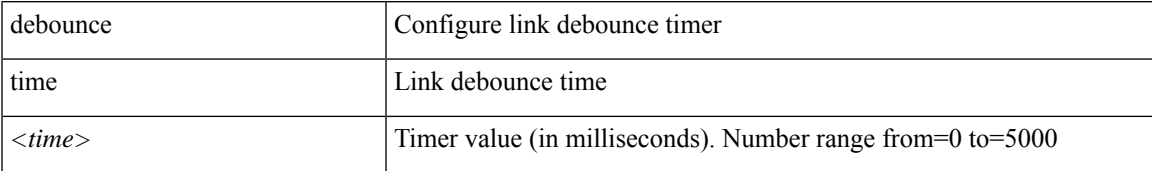

**Command Mode:** template port-channel : Configure Port-Channel Parameters

## **Command Path:**

```
# configure [['terminal', 't']]
(config)# template port-channel <WORD>
(config-po-ch-if)# link debounce time <NUMBER>
```
## **link debounce time <NUMBER>**

## **Description:** Configure link

**Syntax:**

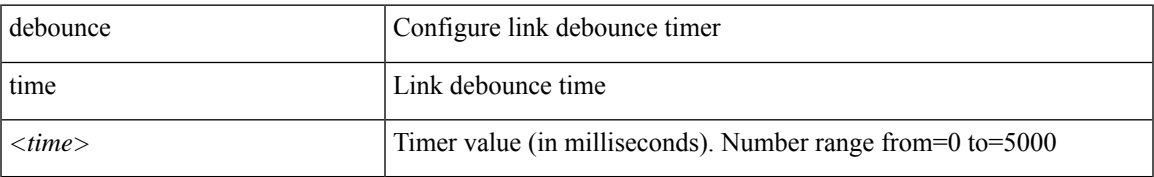

**link**

## **Command Mode:** template spine-interface-policy-group : Configure Policy Group Parameters

## **Command Path:**

```
# configure [['terminal', 't']]
(config)# template spine-interface-policy-group <WORD>
(config-spine-if-pol-grp)# link debounce time <NUMBER>
```
## **link debounce time <NUMBER>**

**Description:** Configure link

**Syntax:**

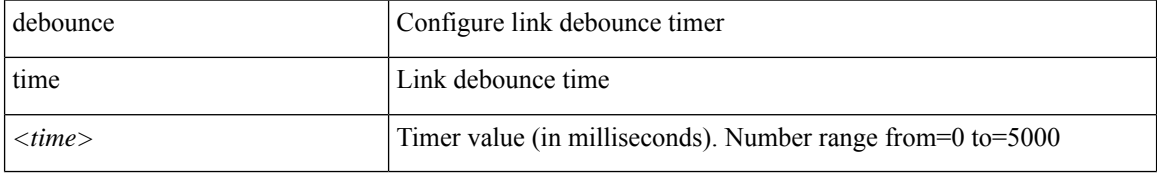

**Command Mode:** interface ethernet : Ethernet IEEE 802.3z

#### **Command Path:**

```
# configure [['terminal', 't']]
(config)# leaf <101-4000>
(config-leaf)# interface ethernet <ifRange>
(config-leaf-if)# link debounce time <NUMBER>
```
## **link debounce time <NUMBER>**

## **Description:** Configure link

**Syntax:**

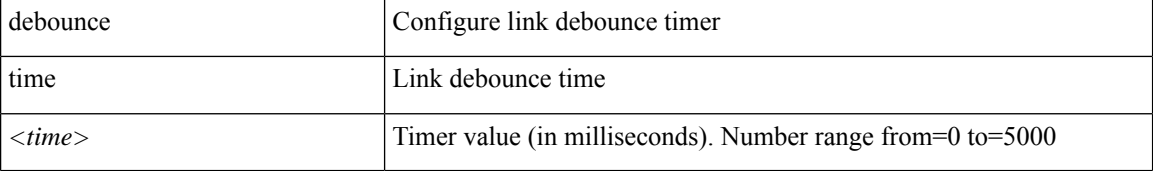

**Command Mode:** interface port-channel : Port Channel interface

## **Command Path:**

```
# configure [['terminal', 't']]
(config)# leaf <101-4000>
(config-leaf)# interface port-channel <WORD> [fex <fex>]
(config-leaf-if)# link debounce time <NUMBER>
```
## **link debounce time <NUMBER>**

**Description:** Configure link

**Syntax:**

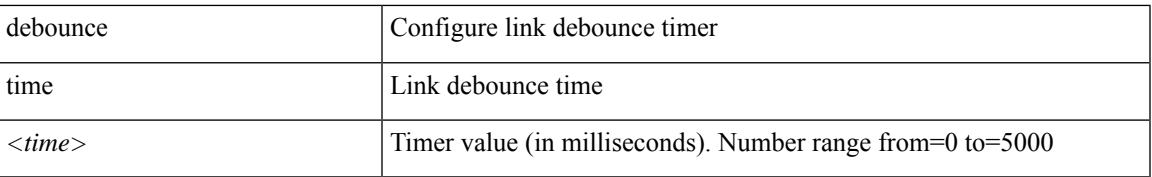

**Command Mode:** interface ethernet : Ethernet IEEE 802.3z

### **Command Path:**

```
# configure [['terminal', 't']]
(config)# spine <101-4000>
(config-spine)# interface ethernet <ifRange>
(config-leaf-if)# link debounce time <NUMBER>
```
# **link debounce time <NUMBER>**

### **Description:** Configure link

**Syntax:**

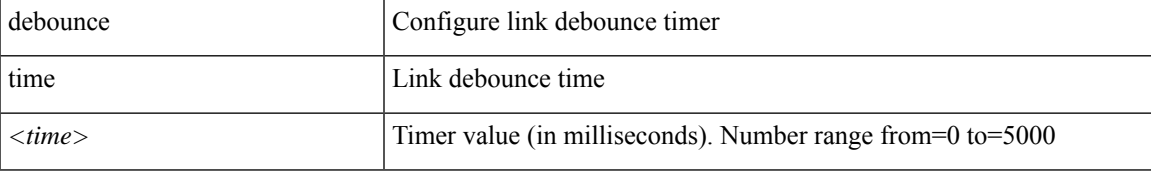

**Command Mode:** interface port-channel : Port Channel interface

## **Command Path:**

```
# configure [['terminal', 't']]
(config)# spine <101-4000>
(config-spine)# interface port-channel <WORD> [fex <fex>]
(config-leaf-if)# link debounce time <NUMBER>
```
## **link debounce time <NUMBER>**

**Description:** Configure link

#### **Syntax:**

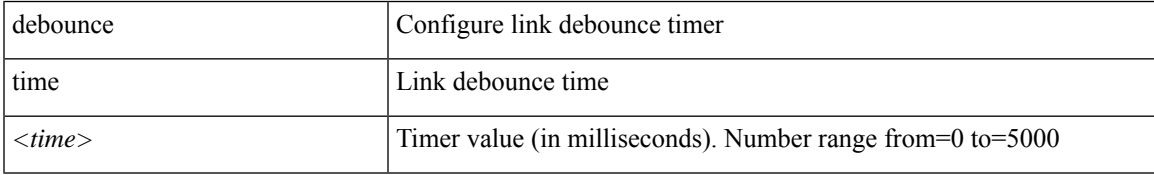

**Command Mode:** interface : Provide VPC Name

```
# configure [['terminal', 't']]
(config)# vpc context leaf <101-4000> <101-4000> [fex <fex>]
(config-vpc)# interface vpc <WORD> [fex <fex>]
```
 $\mathbf I$ 

(config-vpc-if)# link debounce time <NUMBER>

# **lldp receive|transmit|both|default**

#### **Description:** Configure Interface LLDP parameters on DVS uplink ports

**Syntax:**

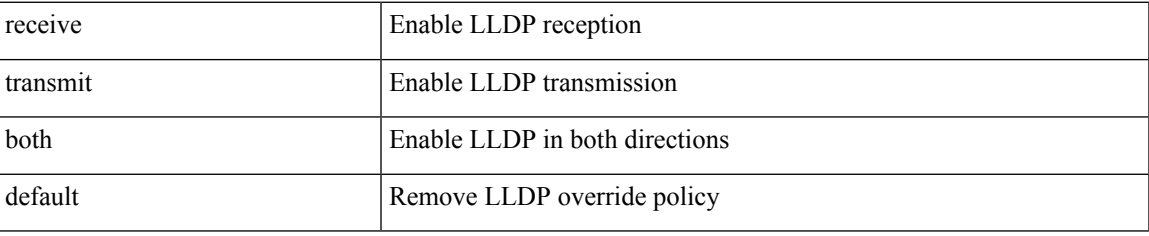

**Command Mode:** configure-dvs : Configure a VMWare Domain as DVS type

# **Command Path:**

```
# configure [['terminal', 't']]
(config)# vmware-domain <WORD> [delimiter <WORD>] [access-mode <access-mode>]
(config-vmware)# configure-dvs
(config-vmware-dvs)# lldp receive|transmit|both|default
```
## **lldp receive|transmit|both|default**

**Description:** Configure Interface LLDP parameters on AVS/AVE uplink ports

**Syntax:**

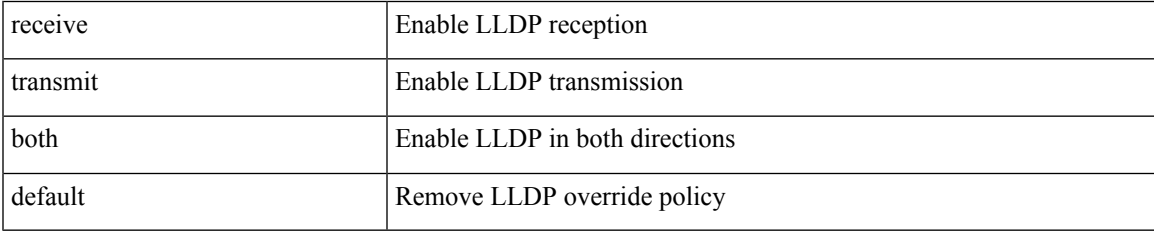

**Command Mode:** configure-avs : Configure a VMWare Domain as AVS (N1K) type

## **Command Path:**

```
# configure [['terminal', 't']]
(config)# vmware-domain <WORD> [delimiter <WORD>] [access-mode <access-mode>]
(config-vmware)# configure-avs
(config-vmware-avs)# lldp receive|transmit|both|default
```
## **lldp receive|transmit|both|default**

**Description:** Configure Interface LLDP parameters on AVS/AVE uplink ports

**Syntax:**

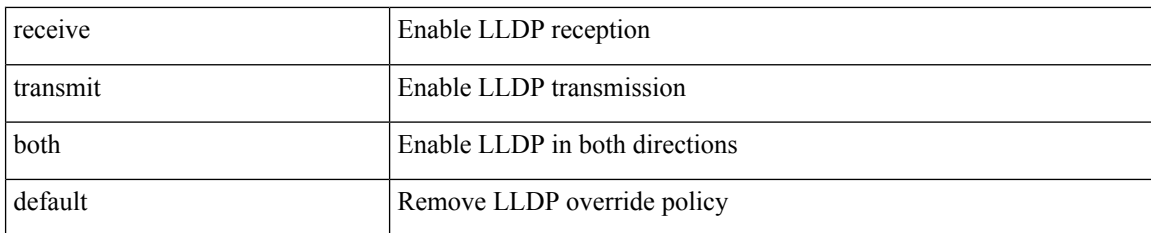

**Command Mode:** configure-ave : Configure a Cisco AVE domain

#### **Command Path:**

```
# configure [['terminal', 't']]
(config)# vmware-domain <WORD> [delimiter <WORD>] [access-mode <access-mode>]
(config-vmware)# configure-ave
(config-vmware-ave)# lldp receive|transmit|both|default
```
# **lldp receive|transmit**

**Description:** Configure Interface LLDP parameters

## **Syntax:**

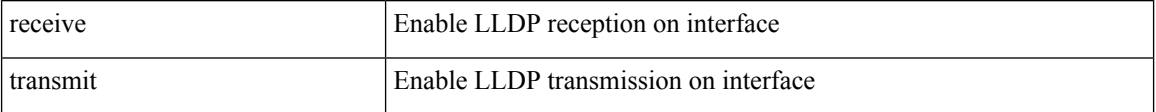

**Command Mode:** template policy-group : Configure Policy Group Parameters

## **Command Path:**

```
# configure [['terminal', 't']]
(config)# template policy-group <WORD>
(config-pol-grp-if)# lldp receive|transmit
```
## **lldp receive|transmit**

**Description:** Configure Interface LLDP parameters

### **Syntax:**

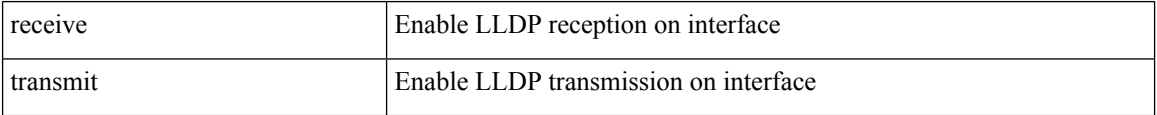

**Command Mode:** template port-channel : Configure Port-Channel Parameters

```
# configure [['terminal', 't']]
(config)# template port-channel <WORD>
(config-po-ch-if)# lldp receive|transmit
```
## **lldp receive|transmit**

**Description:** Configure Interface LLDP parameters

### **Syntax:**

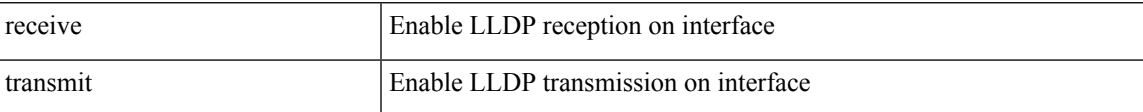

**Command Mode:** interface ethernet : Ethernet IEEE 802.3z

## **Command Path:**

```
# configure [['terminal', 't']]
(config)# leaf <101-4000>
(config-leaf)# interface ethernet <ifRange>
(config-leaf-if)# lldp receive|transmit
```
# **lldp receive|transmit**

# **Description:** Configure Interface LLDP parameters

**Syntax:**

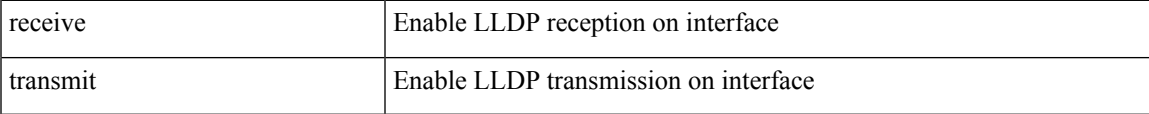

### **Command Mode:** interface port-channel : Port Channel interface

## **Command Path:**

```
# configure [['terminal', 't']]
(config)# leaf <101-4000>
(config-leaf)# interface port-channel <WORD> [fex <fex>]
(config-leaf-if)# lldp receive|transmit
```
## **lldp receive|transmit**

**Description:** Configure Interface LLDP parameters

## **Syntax:**

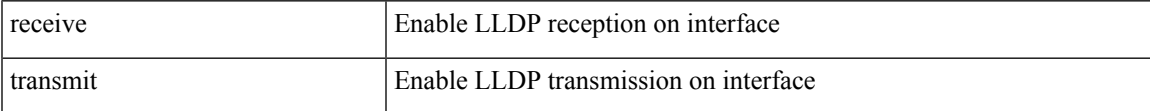

**Command Mode:** interface ethernet : Ethernet IEEE 802.3z

```
# configure [['terminal', 't']]
(config)# spine <101-4000>
(config-spine)# interface ethernet <ifRange>
(config-leaf-if)# lldp receive|transmit
```
# **lldp receive|transmit**

## **Description:** Configure Interface LLDP parameters

## **Syntax:**

**lldp**

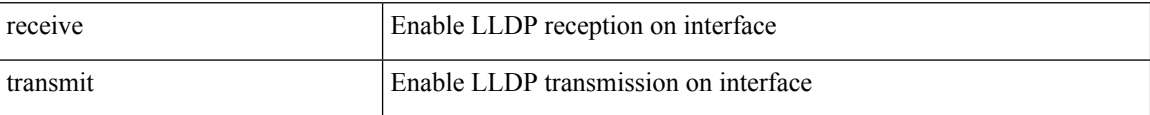

## **Command Mode:** interface port-channel : Port Channel interface

### **Command Path:**

```
# configure [['terminal', 't']]
(config)# spine <101-4000>
(config-spine)# interface port-channel <WORD> [fex <fex>]
(config-leaf-if)# lldp receive|transmit
```
# **lldp receive|transmit**

## **Description:** Configure Interface LLDP parameters

## **Syntax:**

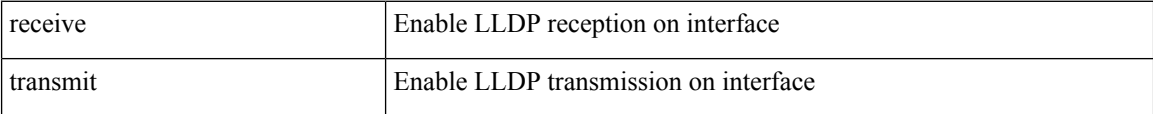

#### **Command Mode:** interface : Provide VPC Name

```
# configure [['terminal', 't']]
(config)# vpc context leaf <101-4000> <101-4000> [fex <fex>]
(config-vpc)# interface vpc <WORD> [fex <fex>]
(config-vpc-if)# lldp receive|transmit
```
# **lldp holdtime**

# **lldp holdtime <NUMBER>**

**Description:** Specify the hold time to be sent in LLDP packets

**Syntax:**

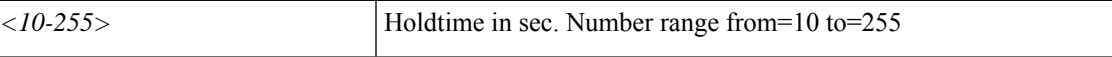

**Command Mode:** configure : Configuration Mode

```
# configure [['terminal', 't']]
(config)# lldp holdtime <NUMBER>
```
# **lldp reinit**

# **lldp reinit <NUMBER>**

**Description:** Specify the delay for LLDP initialization on an interface

**Syntax:**

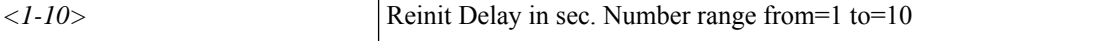

**Command Mode:** configure : Configuration Mode

**Command Path:**

# configure [['terminal', 't']] (config)# lldp reinit <NUMBER>

# **lldp timer**

# **lldp timer <NUMBER>**

**Description:** Specify the rate at which LLDP packets are sent

**Syntax:**

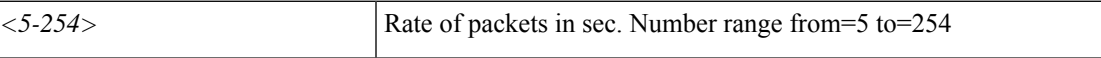

**Command Mode:** configure : Configuration Mode

```
# configure [['terminal', 't']]
(config)# lldp timer <NUMBER>
```
# **load-balance**

### **load-balance <WORD>**

**Description:** Configure load balance hash fields

**Syntax:**

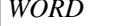

**Hash Fields** 

**Command Mode:** lacp symmetric-hash : Configure symmetric hashing policy

**Command Path:**

```
# configure [['terminal', 't']]
(config)# template port-channel <WORD>
(config-po-ch-if)# lacp symmetric-hash
(config-po-ch-sym-hash)# load-balance <WORD>
```
## **load-balance <WORD>**

**Description:** Configure load balance hash fields

**Syntax:**

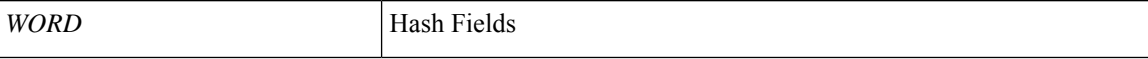

**Command Mode:** lacp symmetric-hash : Configure symmetric hashing policy

## **Command Path:**

```
# configure [['terminal', 't']]
(config)# leaf <101-4000>
(config-leaf)# interface port-channel <WORD> [fex <fex>]
(config-leaf-if)# lacp symmetric-hash
(config-po-ch-sym-hash)# load-balance <WORD>
```
## **load-balance <WORD>**

**Description:** Configure load balance hash fields

**Syntax:**

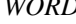

*WORD* Hash Fields

**Command Mode:** lacp symmetric-hash : Configure symmetric hashing policy

```
# configure [['terminal', 't']]
(config)# spine <101-4000>
(config-spine)# interface port-channel <WORD> [fex <fex>]
(config-leaf-if)# lacp symmetric-hash
```
 $\mathbf{l}$ 

(config-po-ch-sym-hash)# load-balance <WORD>

# **local-as**

# **local-as <NUMBER> no-prepend|replace-as|dual-as**

**Description:** Local Autonomous System Configuration for a BGP Peer

#### **Syntax:**

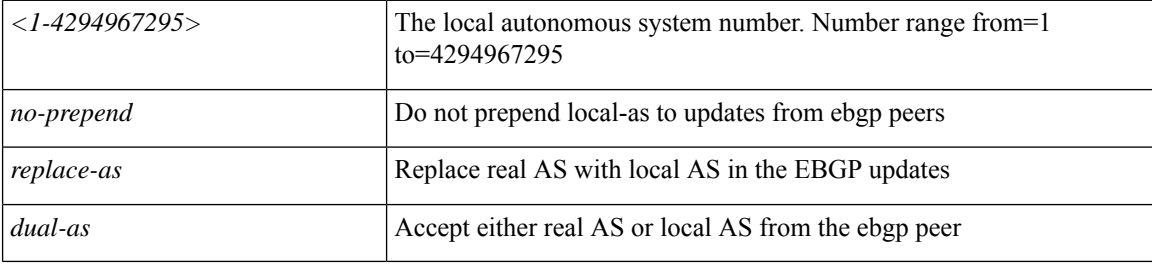

**Command Mode:** neighbor : Configure a BGP neighbor

## **Command Path:**

```
# configure [['terminal', 't']]
(config)# leaf <101-4000>
(config-leaf)# router bgp <fabric-ASN>
(config-leaf-bgp)# vrf member tenant <WORD> vrf <WORD>
(config-leaf-bgp-vrf)# neighbor A.B.C.D|A.B.C.D/LEN|A:B::C:D|A:B::C:D/LEN [evpn] [l3out
<WORD>]
(config-leaf-bgp-vrf-neighbor)# local-as <NUMBER> no-prepend|replace-as|dual-as
```
# **local-as <NUMBER> no-prepend|replace-as|dual-as**

**Description:** Local Autonomous System Configuration for a BGP Peer

### **Syntax:**

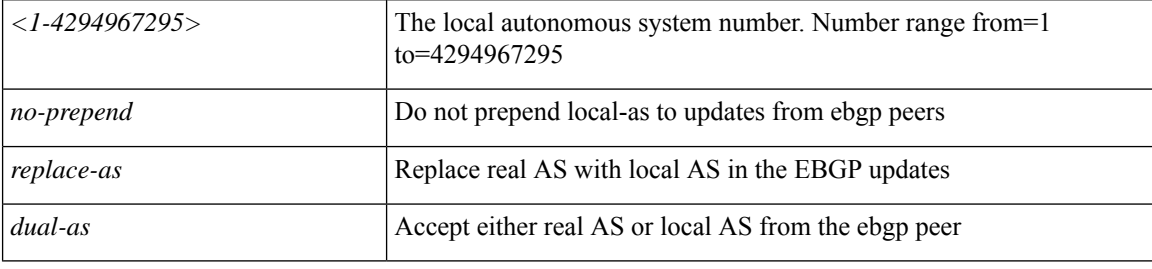

**Command Mode:** neighbor : Configure a BGP neighbor

```
# configure [['terminal', 't']]
(config)# spine <101-4000>
(config-spine)# router bgp <fabric-ASN>
(config-leaf-bgp)# vrf member tenant <WORD> vrf <WORD>
(config-leaf-bgp-vrf)# neighbor A.B.C.D|A.B.C.D/LEN|A:B::C:D|A:B::C:D/LEN [evpn] [l3out
<WORD>]
```
 $\mathbf I$ 

(config-leaf-bgp-vrf-neighbor)# local-as <NUMBER> no-prepend|replace-as|dual-as

# **locality**

# **locality <WORD>**

**Description:** Set The city or town of the organization.

**Syntax:**

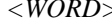

> city or town (Max Size 64)

**Command Mode:** csr : A csr mode to create and hold an SSL certificate

```
# configure [['terminal', 't']]
(config)# crypto keyring <WORD>
(config-keyring)# csr
(config-csr)# locality <WORD>
```
# **logfile**

# **logfile [severity <severity>] [format <format>]**

**Description:** Enable the logging to logfile

# **Syntax:**

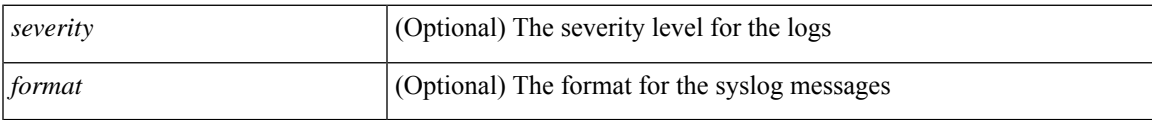

**Command Mode:** logging : Logging server group configuration mode

```
# configure [['terminal', 't']]
(config)# logging server-group <WORD>
(config-logging)# logfile [severity <severity>] [format <format>]
```
# **logging**

# **logging server-group <WORD>**

**Description:** Logging server group configuration mode

# **Syntax:**

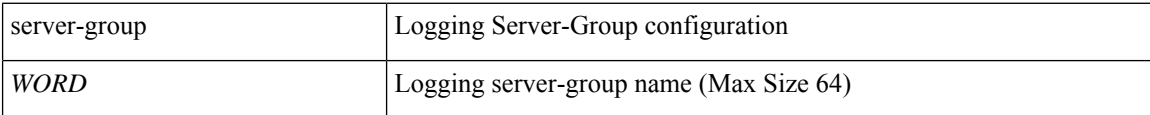

**Command Mode:** configure : Configuration Mode

```
# configure [['terminal', 't']]
(config)# logging server-group <WORD>
```
# **logging audit**

# **logging audit**

**Description:** Enable audit and session logs to the policy

**Command Mode:** callhome : Callhome common policy configuration mode

## **Command Path:**

```
# configure [['terminal', 't']]
(config)# callhome common
(config-callhome)# logging audit
```
# **logging audit**

**Description:** Enable audit and session logs to the policy

**Command Mode:** smartcallhome : Smart Callhome common policy configuration mode

### **Command Path:**

```
# configure [['terminal', 't']]
(config)# smartcallhome common
(config-smartcallhome)# logging audit
```
## **logging audit**

**Description:** Enable audit logs to the policy

**Command Mode:** syslog : Syslog common policy configuration mode

```
# configure [['terminal', 't']]
(config)# syslog common
(config-syslog)# logging audit
```
# **logging description**

# **logging description <WORD>**

**Description:** Add description for syslog common

**Syntax:**

*WORD* Description (Max Size 128) surrounded by single quotes

**Command Mode:** syslog : Syslog common policy configuration mode

```
# configure [['terminal', 't']]
(config)# syslog common
(config-syslog)# logging description <WORD>
```
# **logging event**

# **logging event**

**Description:** Enable event logs to the policy

**Command Mode:** callhome : Callhome common policy configuration mode

## **Command Path:**

```
# configure [['terminal', 't']]
(config)# callhome common
(config-callhome)# logging event
```
## **logging event**

**Description:** Enable event logs to the policy

**Command Mode:** smartcallhome : Smart Callhome common policy configuration mode

### **Command Path:**

```
# configure [['terminal', 't']]
(config)# smartcallhome common
(config-smartcallhome)# logging event
```
## **logging event**

**Description:** Enable event logs to the policy

**Command Mode:** syslog : Syslog common policy configuration mode

```
# configure [['terminal', 't']]
(config)# syslog common
(config-syslog)# logging event
```
# **logging fault**

# **logging fault**

**Description:** Enable fault logs to the policy

**Command Mode:** callhome : Callhome common policy configuration mode

## **Command Path:**

```
# configure [['terminal', 't']]
(config)# callhome common
(config-callhome)# logging fault
```
## **logging fault**

**Description:** Enable fault logs to the policy

**Command Mode:** smartcallhome : Smart Callhome common policy configuration mode

### **Command Path:**

```
# configure [['terminal', 't']]
(config)# smartcallhome common
(config-smartcallhome)# logging fault
```
## **logging fault**

**Description:** Enable fault logs to the policy

**Command Mode:** syslog : Syslog common policy configuration mode

```
# configure [['terminal', 't']]
(config)# syslog common
(config-syslog)# logging fault
```
# **logging server-group**

# **logging server-group <WORD>**

**Description:** Logging server group configuration

**Syntax:**

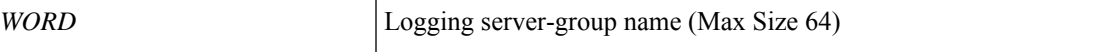

**Command Mode:** syslog : Syslog common policy configuration mode

**Command Path:**

```
# configure [['terminal', 't']]
(config)# syslog common
(config-syslog)# logging server-group <WORD>
```
**L Commands**

# **logging session**

# **logging session**

**Description:** Enable session logs to the policy

**Command Mode:** syslog : Syslog common policy configuration mode

```
# configure [['terminal', 't']]
(config)# syslog common
(config-syslog)# logging session
```
# **logging severity**

# **logging severity info|notice|emergency|alert|critical|error|debug|warning**

**Description:** Configure minimum severity level for logs generated

#### **Syntax:**

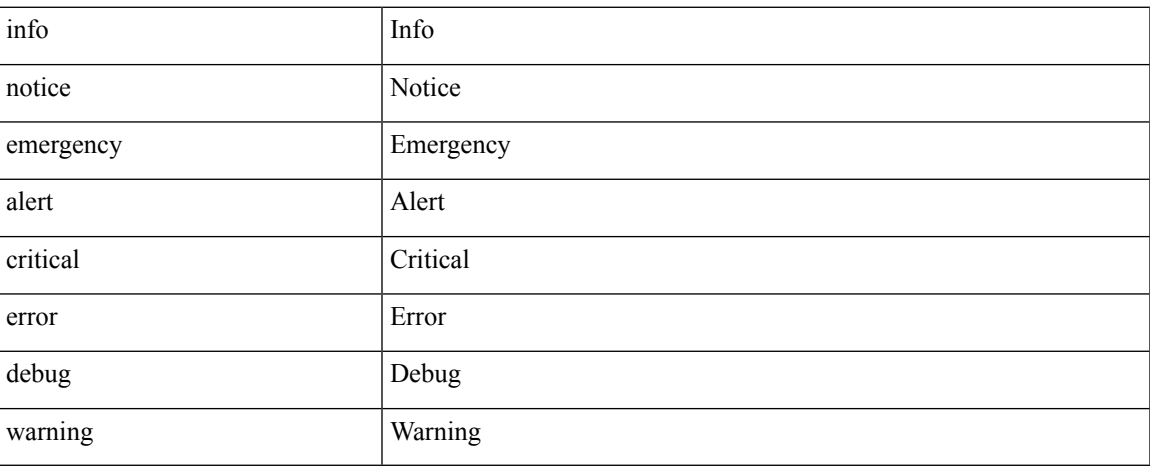

**Command Mode:** callhome : Callhome common policy configuration mode

## **Command Path:**

```
# configure [['terminal', 't']]
(config)# callhome common
(config-callhome)# logging severity info|notice|emergency|alert|critical|error|debug|warning
```
# **logging severity info|notice|emergency|alert|critical|error|debug|warning**

**Description:** Configure minimum severity level for logs generated

**Syntax:**

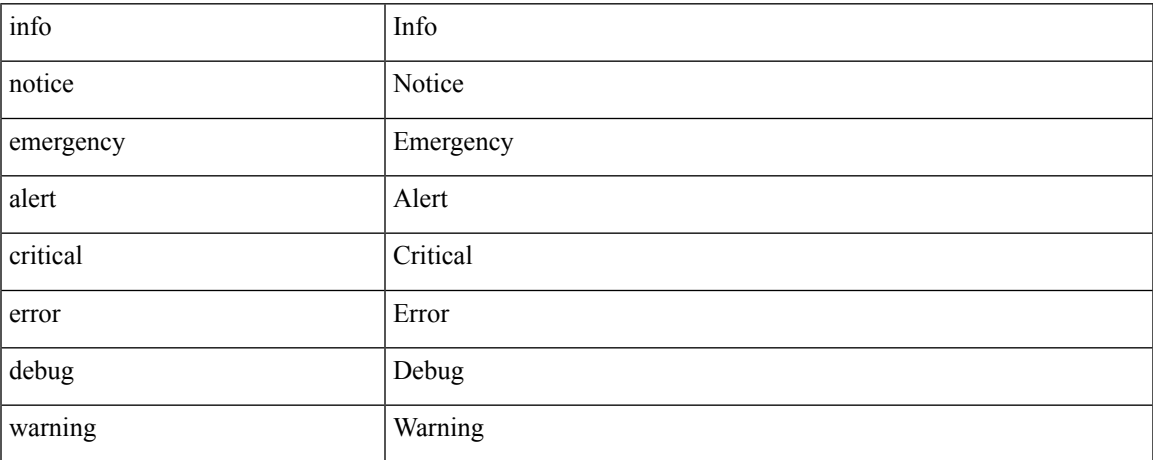

**Command Mode:** smartcallhome : Smart Callhome common policy configuration mode

### **Command Path:**

```
# configure [['terminal', 't']]
(config)# smartcallhome common
(config-smartcallhome)# logging severity
info|notice|emergency|alert|critical|error|debug|warning
```
## **logging severity emergencies|debugging|critical|errors|warnings|information|alerts|notifications**

**Description:** Configure minimum severity level for logs generated

# **Syntax:**

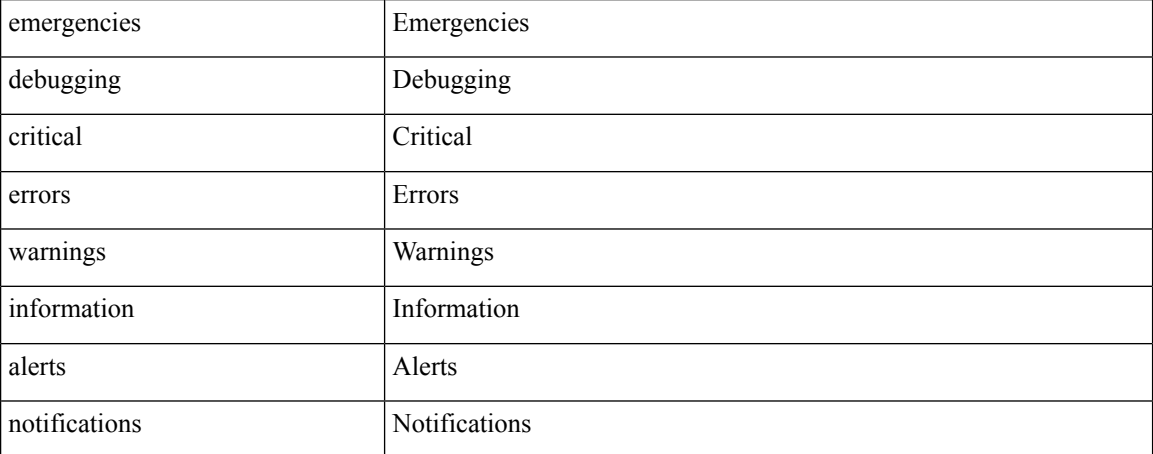

**Command Mode:** syslog : Syslog common policy configuration mode

```
# configure [['terminal', 't']]
(config)# syslog common
(config-syslog)# logging severity
emergencies|debugging|critical|errors|warnings|information|alerts|notifications
```
# **logit**

# **logit severity <severity> dest-grp <WORD> server <Remote Dest Name> <Syslog message>**

**Description:** Syslog send message command

# **Syntax:**

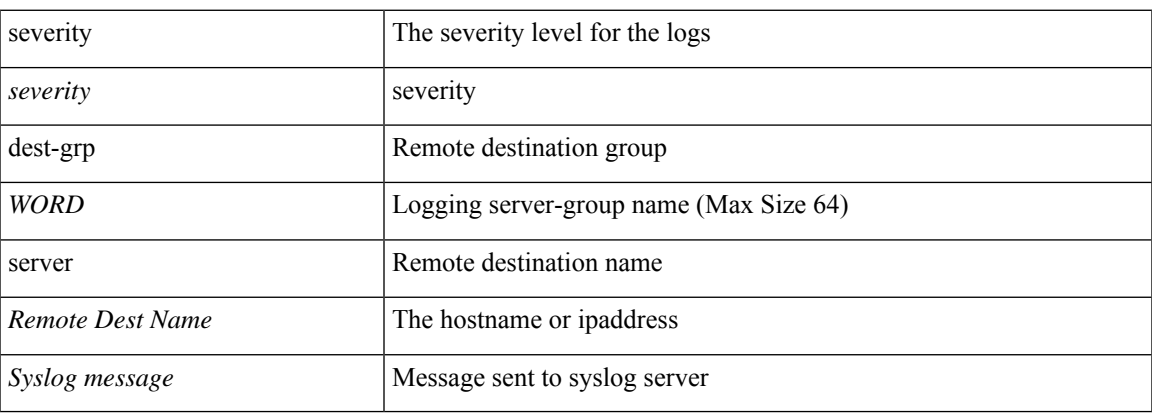

**Command Mode:** exec : Exec Mode

# **Command Path:**

# logit severity <severity> dest-grp <WORD> server <Remote Dest Name> <Syslog message>

# **logit severity dest-grp server node**

**logit severity <severity> dest-grp <WORD> server <Remote Dest Name> <Syslog message> node <Source node>**

**Description:** Source node

**Syntax:**

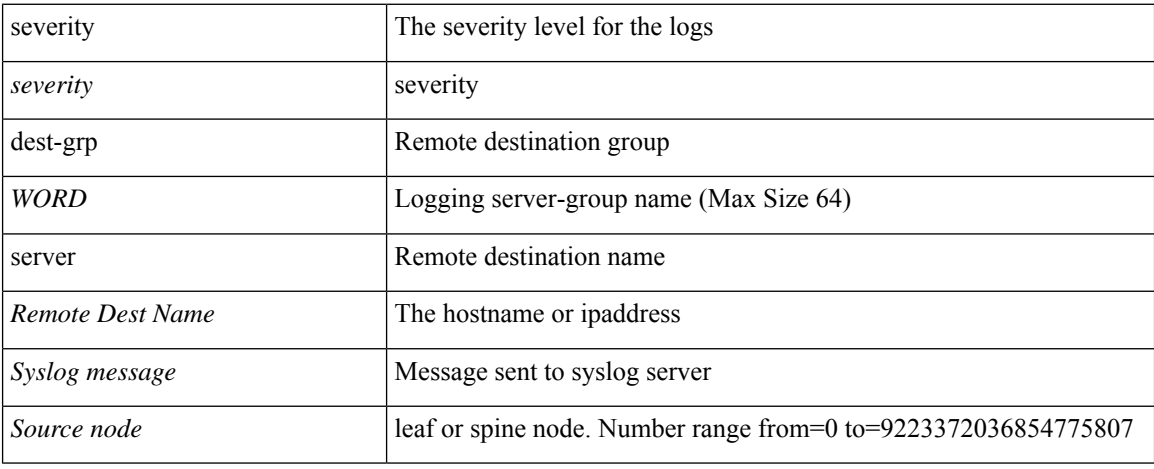

**Command Mode:** exec : Exec Mode

## **Command Path:**

# logit severity <severity> dest-grp <WORD> server <Remote Dest Name> <Syslog message> node <Source node>
# **lsp-fast-flood**

## **lsp-fast-flood**

**Description:** Enables the ISIS LSP fast flood

**Command Mode:** isis : Intermediate System to Intermediate System (IS-IS)

## **Command Path:**

```
# configure [['terminal', 't']]
(config)# pod <NUMBER>
(config-pod)# isis fabric
(config-pod-isis)# lsp-fast-flood
```
### **lsp-fast-flood**

**Description:** Enables the ISIS LSP fast flood

**Command Mode:** template isis-fabric : InterSystem-InterSystem Protocol (IS-IS)

## **Command Path:**

```
# configure [['terminal', 't']]
(config)# template isis-fabric <WORD>
(config-template-isis-fabric)# lsp-fast-flood
```
## **lsp-gen-interval**

## **lsp-gen-interval level-1 <NUMBER> <50-120000> <50-120000>**

**Description:** Set the ISIS LSP generation maximal wait interval

**Syntax:**

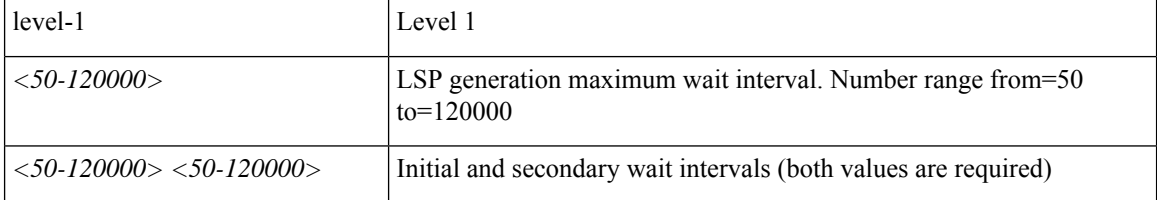

**Command Mode:** isis : Intermediate System to Intermediate System (IS-IS)

#### **Command Path:**

```
# configure [['terminal', 't']]
(config)# pod <NUMBER>
(config-pod)# isis fabric
(config-pod-isis)# lsp-gen-interval level-1 <NUMBER> <50-120000> <50-120000>
```
#### **lsp-gen-interval level-1 <NUMBER> <50-120000> <50-120000>**

**Description:** Set the ISIS LSP generation maximal wait interval

**Syntax:**

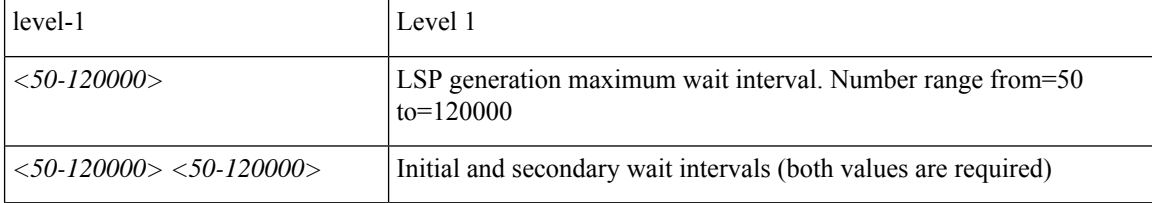

**Command Mode:** template isis-fabric : InterSystem-InterSystem Protocol (IS-IS)

#### **Command Path:**

```
# configure [['terminal', 't']]
(config)# template isis-fabric <WORD>
(config-template-isis-fabric)# lsp-gen-interval level-1 <NUMBER> <50-120000> <50-120000>
```
## **lsp-mtu**

## **lsp-mtu <NUMBER>**

**Description:** Set the configuration of link-state packet (LSP) maximum transmission units (MTU) value

**Syntax:**

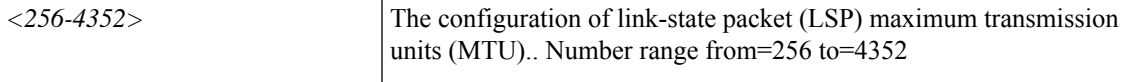

**Command Mode:** isis : Intermediate System to Intermediate System (IS-IS)

## **Command Path:**

```
# configure [['terminal', 't']]
(config)# pod <NUMBER>
(config-pod)# isis fabric
(config-pod-isis)# lsp-mtu <NUMBER>
```
## **lsp-mtu <NUMBER>**

**Description:** Set the configuration of link-state packet (LSP) maximum transmission units (MTU) value

**Syntax:**

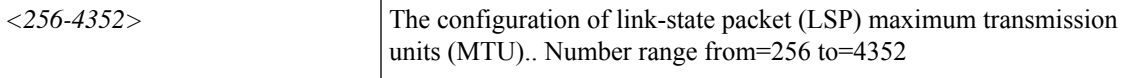

**Command Mode:** template isis-fabric : InterSystem-InterSystem Protocol (IS-IS)

## **Command Path:**

```
# configure [['terminal', 't']]
(config)# template isis-fabric <WORD>
(config-template-isis-fabric)# lsp-mtu <NUMBER>
```
Isp-mtu

 $\mathbf{l}$